#### **Legal Notices**

#### **Copyright Notice**

© Copyright 2001 - 2020 Micro Focus or one of its affiliates

Confidential computer software. Valid license from Micro Focus required for possession, use or copying. The information contained herein is subject to change without notice.

The only warranties for Micro Focus products and services are set forth in the express warranty statements accompanying such products and services. Nothing herein should be construed as constituting an additional warranty. Micro Focus shall not be liable for technical or editorial errors or omissions contained herein.

No portion of this product's documentation may be reproduced or transmitted in any form or by any means, electronic or mechanical, including photocopying, recording, or information storage and retrieval systems, for any purpose other than the purchaser's internal use, without the express written permission of Micro Focus.

Notwithstanding anything to the contrary in your license agreement for Micro Focus ArcSight software, you may reverse engineer and modify certain open source components of the software in accordance with the license terms for those particular components. See below for the applicable terms.

U.S. Governmental Rights. For purposes of your license to Micro Focus ArcSight software, "commercial computer software" is defined at FAR 2.101. If acquired by or on behalf of a civilian agency, the U.S. Government acquires this commercial computer software and/or commercial computer software documentation and other technical data subject to the terms of the Agreement as specified in 48 C.F.R. 12.212 (Computer Software) and 12.211 (Technical Data) of the Federal Acquisition Regulation ("FAR") and its successors. If acquired by or on behalf of any agency within the Department of Defense ("DOD"), the U.S. Government acquires this commercial computer software and/or commercial computer software documentation subject to the terms of the Agreement as specified in 48 C.F.R. 227.7202-3 of the DOD FAR Supplement ("DFARS") and its successors. This U.S. Government Rights Section 18.11 is in lieu of, and supersedes, any other FAR, DFARS, or other clause or provision that addresses government rights in computer software or technical data.

# **Contents**

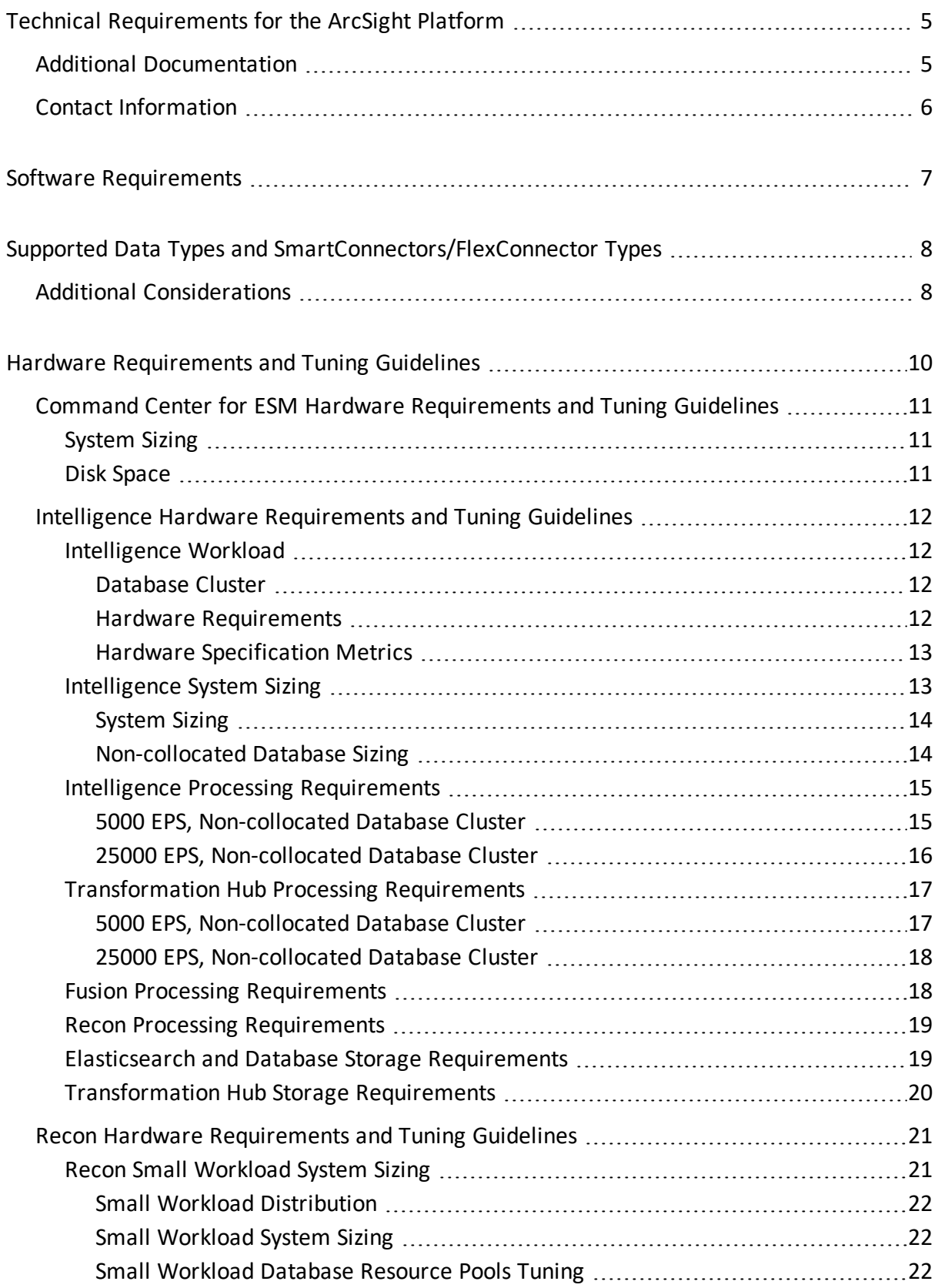

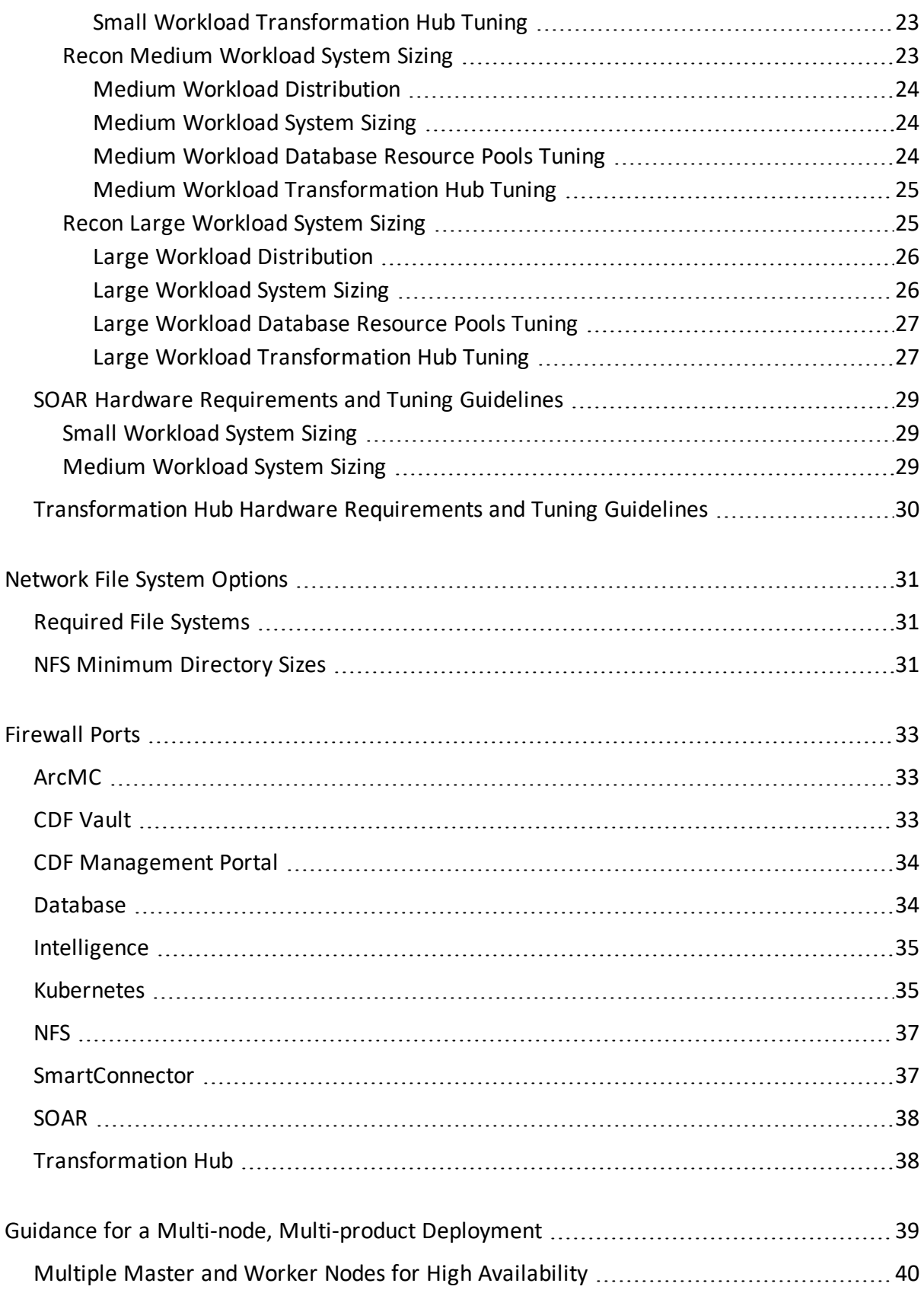

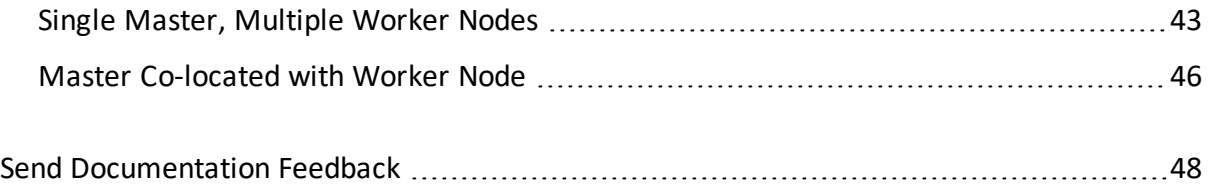

# <span id="page-4-0"></span>Technical Requirements for the ArcSight Platform

#### **Wednesday, March 24, 2021**

This Technical Requirements document describes the requirements and guidelines for the ArcSight Platform 20.11. The platform enables you to deploy a combination of security, user, and entity solutions into a single cluster within the Container Deployment Foundation (CDF) environment. The core services for this CDF environment, including the Dashboard and user management, are provided by a common layer called Fusion.

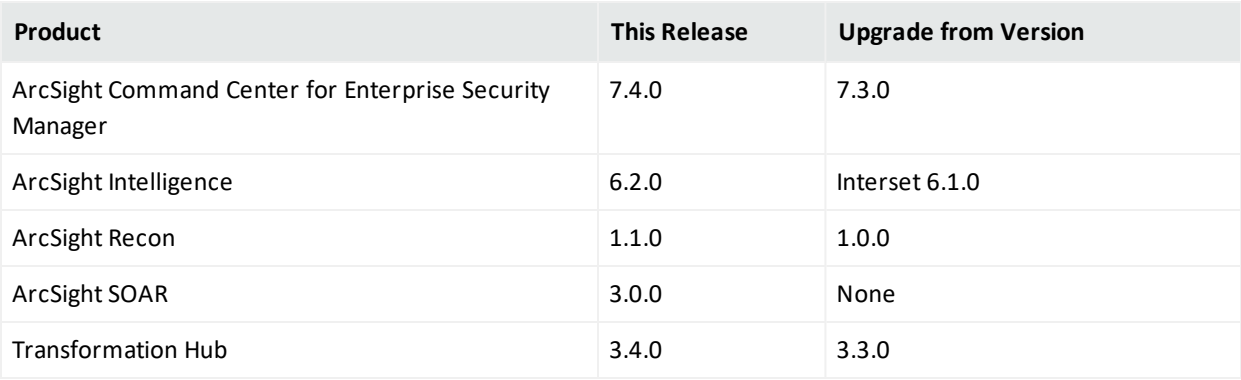

Micro Focus recommends the tested platforms listed in this document.

Customers running on platforms not provided in this document or with untested configurations will be supported until the point Micro Focus determines the root cause is the untested platform or configuration. According to the standard defect-handling policies, Micro Focus will prioritize and fix issues we can reproduce on the tested platforms.

# <span id="page-4-1"></span>Additional Documentation

The ArcSight Platform documentation library includes the following resources.

- [Administrator's](https://www.microfocus.com/documentation/arcsight/arcsight-platform-20.11/as_platform_admin_guide/) Guide for ArcSight Platform, which contains installation, user, and deployment guidance for the ArcSight software products and components that you deploy in the containerized platform.
- User's Guide for Fusion 1.2 in the ArcSight [Platform](https://www.microfocus.com/documentation/arcsight/arcsight-platform-20.11/as_platform_user_guide/bookinfo.html), which is embedded in the product to provide both context-sensitive Help and conceptual information.
- ArcSight [Platform](https://www.microfocus.com/documentation/arcsight/arcsight-platform-20.11/as_platform_releasenotes/as_platform_releasenotes.html) 20.11 Release Notes, which provides an overview of the products deployed

in this suite and their latest features or updates.

<span id="page-5-0"></span>• Product Support [Lifecycle](https://www.microfocus.com/en-us/support/product-support-lifecycle-policy) Policy, which provides information on product support policies.

# Contact Information

We want to hear your comments and suggestions about this book and the other documentation included with this product. You can use the comment on this topic link at the bottom of each page of the online documentation, or send an email to [Documentation-](mailto:Documentation-Feedback@microfocus.com?subject=Documentation Feedback)[Feedback@microfocus.com](mailto:Documentation-Feedback@microfocus.com?subject=Documentation Feedback).

For specific product issues, contact Micro Focus [Customer](https://www.microfocus.com/support-and-services/) Care.

# <span id="page-6-0"></span>Software Requirements

This section lists the software needed to install and run the ArcSight Platform.

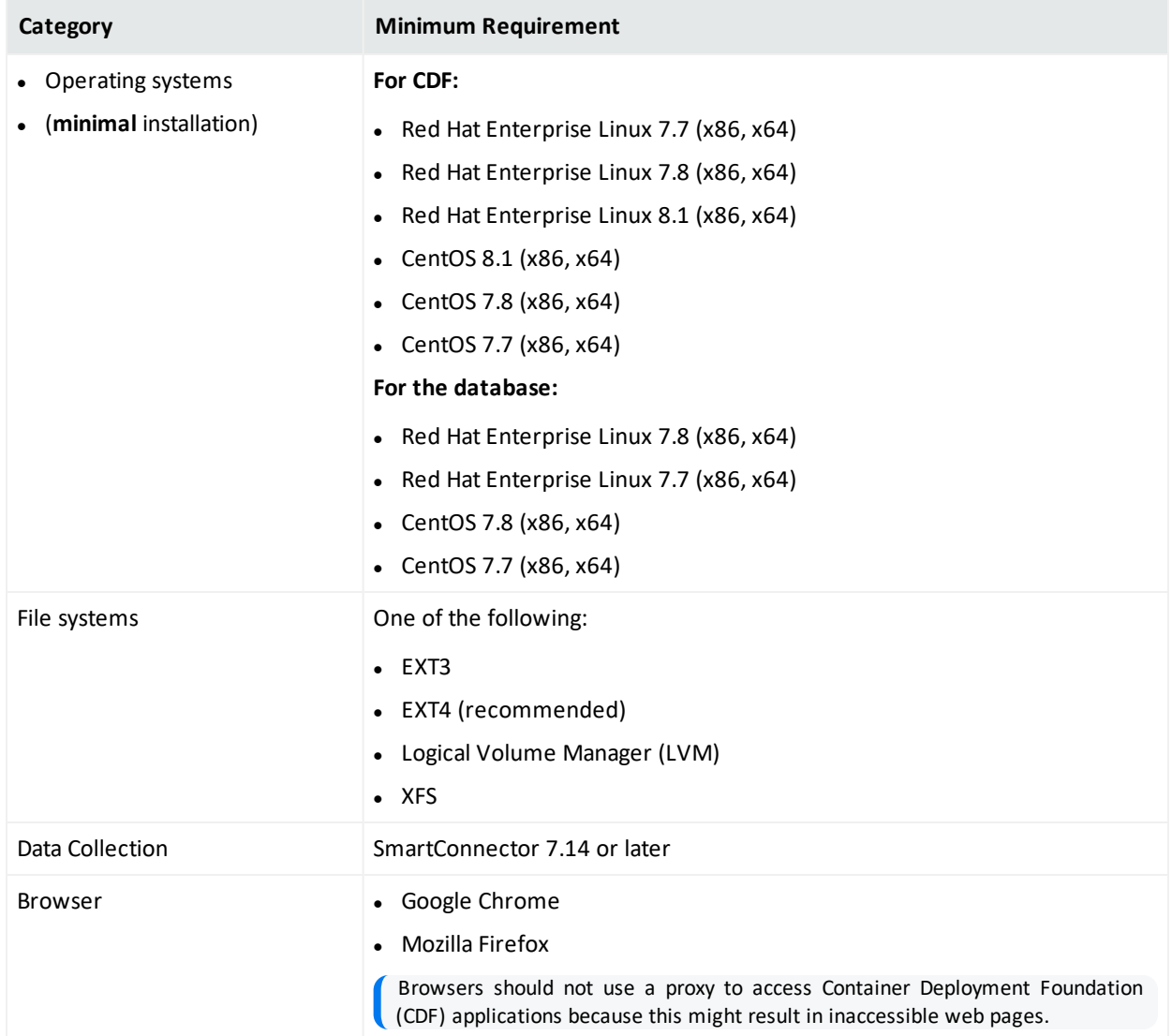

# <span id="page-7-0"></span>Supported Data Types and SmartConnectors/FlexConnector Types

This section describes the data types and SmartConnectors/FlexConnector types Intelligence supports.

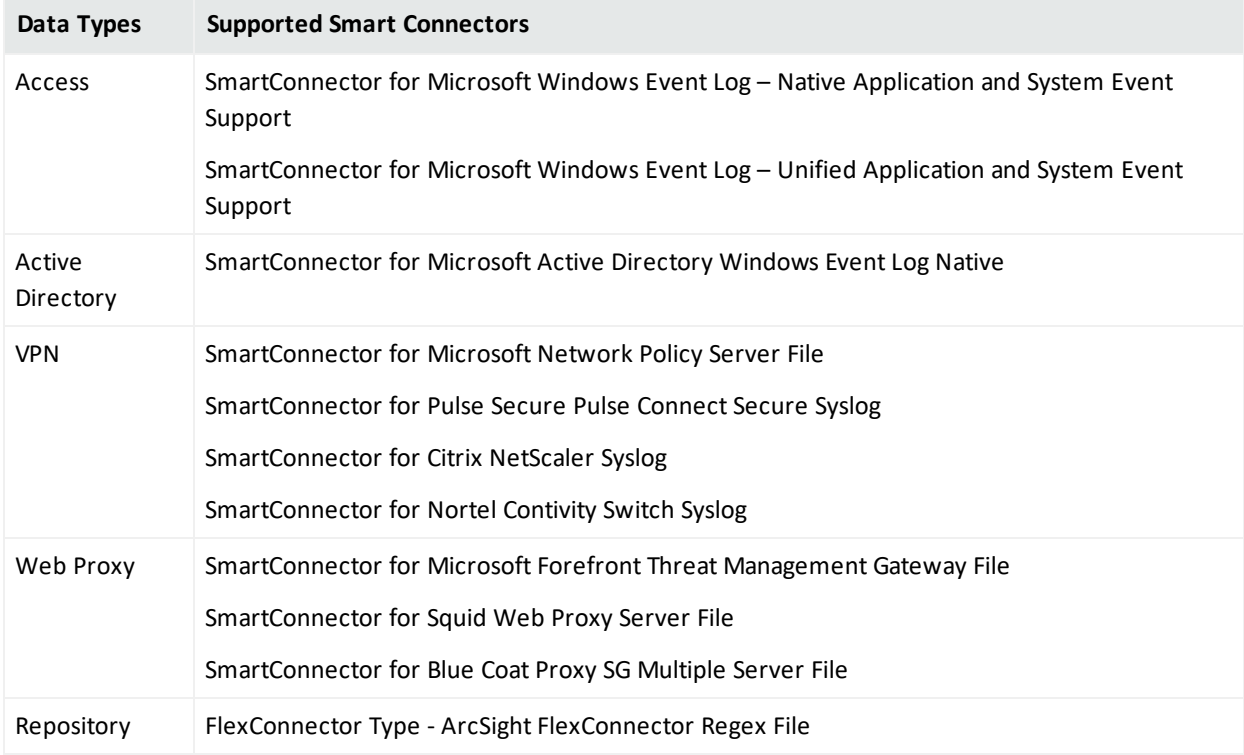

# <span id="page-7-1"></span>Additional Considerations

Consider the following:

- A fuller set of SmartConnectors is supported for those sources that provide data of relevance to the Intelligence analytics models. Micro Focus might need to examine sample logs to optimize analysis of data from this broader set of sources.
- For supported data types, Intelligence provides support for new devices that provide data of relevance to the Intelligence analytics models. For more information, see ["Adding](https://wwwtest.microfocus.com/documentation/arcsight/arcsight-platform-20.11/as_platform_admin_guide/#Intelligence-6.2-Content/08-Manage Intelligence/AddSupportNewDevices.htm%3FTocPath%3DMaintaining%2520the%2520Platform%2520and%2520Deployed%2520Capabilities|Managing%2520Intelligence|_____9) Support for New [Devices"](https://wwwtest.microfocus.com/documentation/arcsight/arcsight-platform-20.11/as_platform_admin_guide/#Intelligence-6.2-Content/08-Manage Intelligence/AddSupportNewDevices.htm%3FTocPath%3DMaintaining%2520the%2520Platform%2520and%2520Deployed%2520Capabilities|Managing%2520Intelligence|_____9) in the *Administrators Guide for ArcSight Platform*.
- To ingest packaged data from other containers, such as IBM QRadar, McAfee ESM, and Splunk, contact Micro Focus [Customer](https://www.microfocus.com/en-us/support) Support.
- Intelligence supports the SmartConnectors listed. However, additional capabilities you might deploy, such as Recon, might support a wider set of SmartConnectors/FlexConnector types.
- Micro Focus advises against configuring event aggregation for data to be processed by ArcSight Intelligence. If you wish to use ArcSight Intelligence with aggregated events, contact Micro Focus [Customer](https://www.microfocus.com/en-us/support) Support.

# <span id="page-9-0"></span>Hardware Requirements and Tuning Guidelines

The section lists the guidelines for a deployment with all of the following software installed.

- **.** [Command](#page-10-0) Center for ESM
- [Intelligence](#page-11-0)
- $\bullet$  [Recon](#page-20-0)
- $\bullet$  [SOAR](#page-28-0)
- **[Transformation](#page-29-0) Hub**

# <span id="page-10-0"></span>Command Center for ESM Hardware Requirements and Tuning Guidelines

These guidelines apply to the requirements for deploying Command Center for ESM to a single node. You might have additional components deployed to that node, such as ESM, which have additional requirements.

The hardware requirements are based on dedicated resources allocations. In virtual environments, where there is a risk of over-subscription of the physical hardware, ensure the Fusion system meets these hardware requirements to avoid installation and functionality issues.

If you install Command Center for ESM on the same node as ESM server, you should keep some unused resource capacity on the node. For more information, see the [Administrator's](https://www.microfocus.com/documentation/arcsight/arcsight-platform-20.11/as_platform_admin_guide/) Guide for ArcSight [Platform](https://www.microfocus.com/documentation/arcsight/arcsight-platform-20.11/as_platform_admin_guide/).

## <span id="page-10-1"></span>System Sizing

This section provides guidance for node requirements.

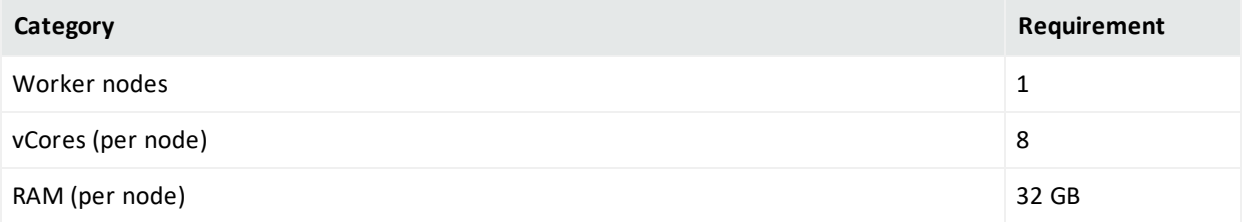

## <span id="page-10-2"></span>Disk Space

This section lists the minimum disk space needed to run Command Center on ESM. In some environments, you might deploy ESM Command Center with other capabilities, which would have additional disk space requirements.

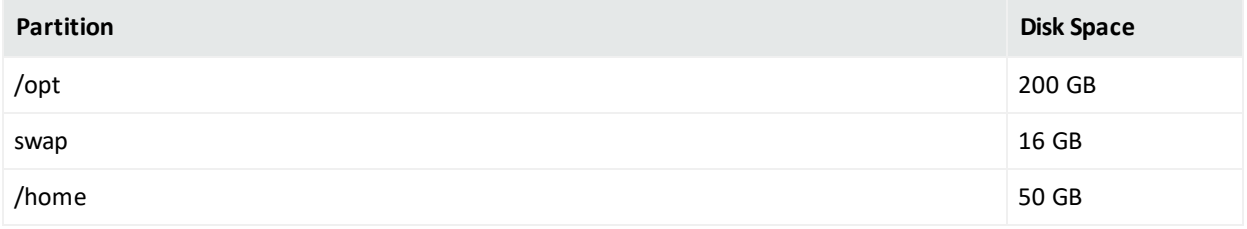

# <span id="page-11-0"></span>Intelligence Hardware Requirements and Tuning Guidelines

<span id="page-11-1"></span>This section describes the requirements and guidelines for a deployment with Intelligence, Database, Transformation Hub, Fusion, and Recon installed.

## Intelligence Workload

This section describes the total workload for Intelligence, which depends on the following factors.

- The number of events collected by the SmartConnectors from the data sources and sent to the different storage components, that is, Elasticsearch, Transformation Hub, and the database.
- The number of events and the number of entities processed by the Intelligence Analytics component to produce the Intelligence Analytics results that are sent to the different storage components, that is, Elasticsearch and the database.

### <span id="page-11-2"></span>Database Cluster

Your deployment can have a non-collocated database cluster. In a non-collocated database cluster, the database is not deployed on the worker nodes in the CDF cluster. Instead, the database is deployed on dedicated nodes that make up the database cluster, and this cluster is not a part of the CDF cluster.

#### <span id="page-11-3"></span>Hardware Requirements

The hardware requirements for Intelligence comprise the following:

- Processing requirements based on the Events per second (EPS) and the number of entities.
- Storage requirements based on the EPS, the number of entities, and the number of days' events.

### <span id="page-12-0"></span>Hardware Specification Metrics

The hardware specifications provided were determined for the following metrics.

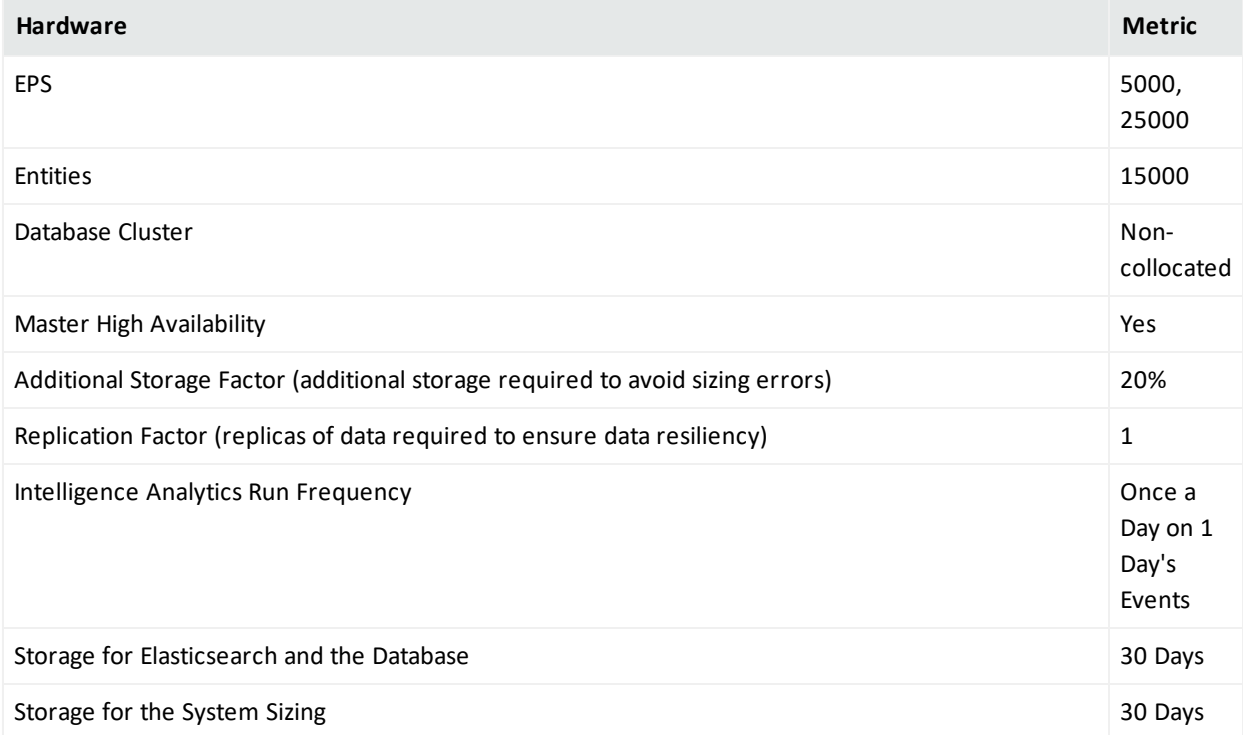

<span id="page-12-1"></span>Use the given information to determine the processing and storage requirements for different values of the metrics.

## Intelligence System Sizing

This section lists the system sizing used to determine the processing and storage requirements for the specified metrics.

- <sup>l</sup> ["System](#page-13-0) Sizing" on the next page
- ["Non-collocated](#page-13-1) Database Sizing" on the next page

### <span id="page-13-0"></span>System Sizing

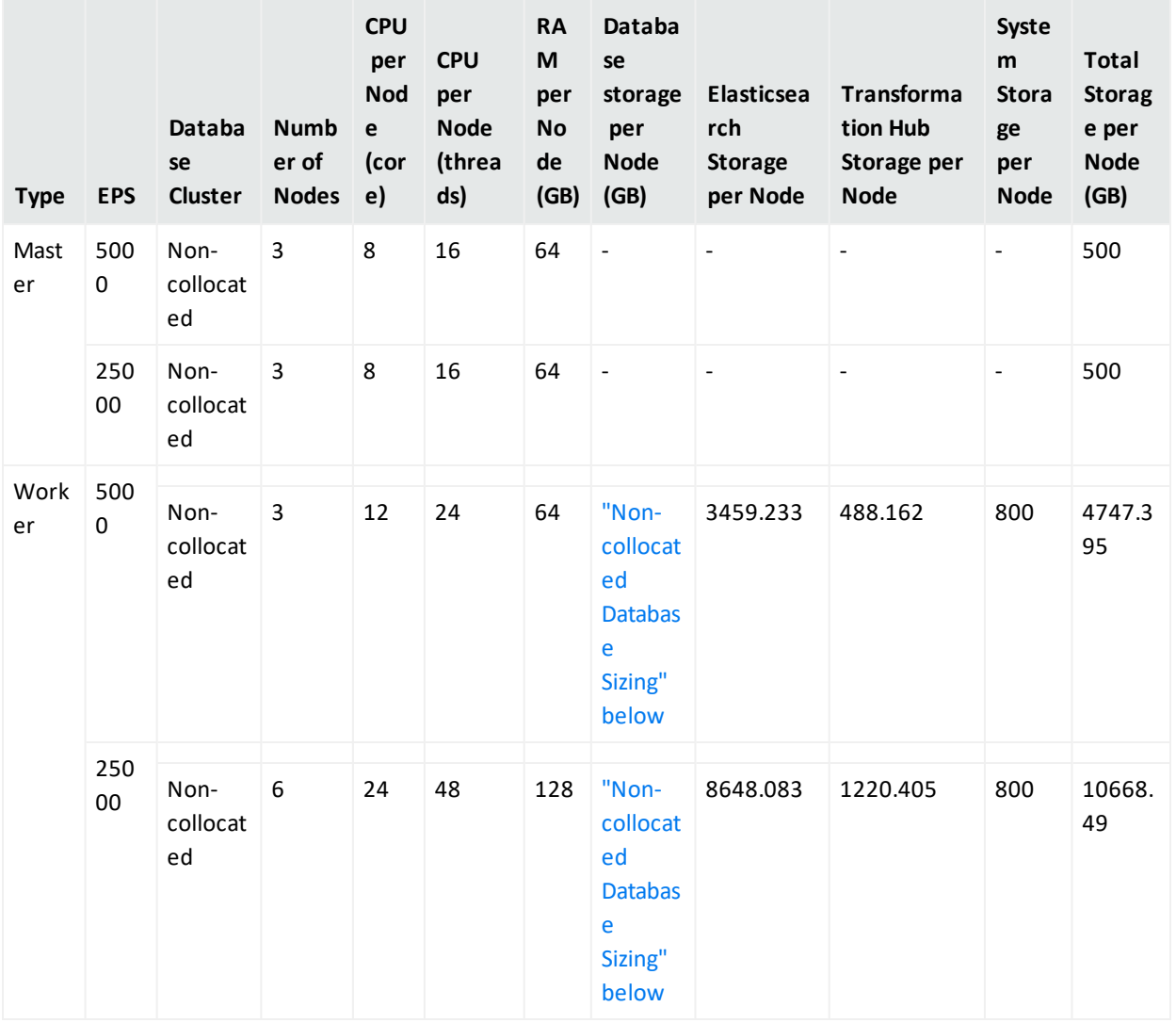

### <span id="page-13-1"></span>Non-collocated Database Sizing

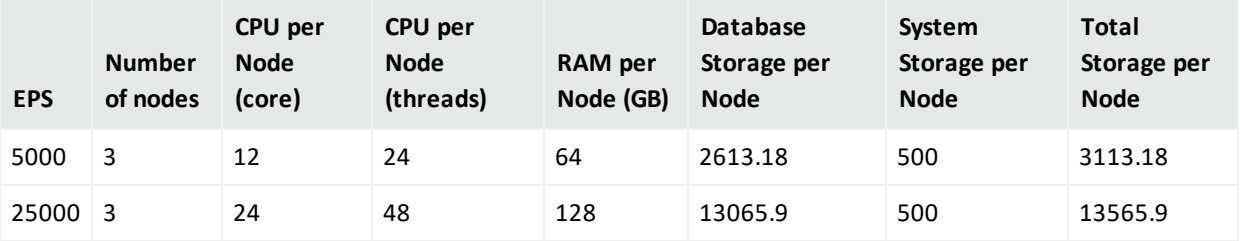

### <span id="page-14-0"></span>Intelligence Processing Requirements

This section lists the processing requirements. You will need to tune Intelligence Analytics based on the events per second (EPS) in your environment .

- <sup>l</sup> "5000 EPS, [Non-collocated](#page-14-1) Database Cluster" below
- "25000 EPS, [Non-collocated](#page-15-0) Database Cluster" on the next page

#### <span id="page-14-1"></span>**5000 EPS, Non-collocated Database Cluster**

The following table provides the Intelligence processing requirements for the specified metrics.

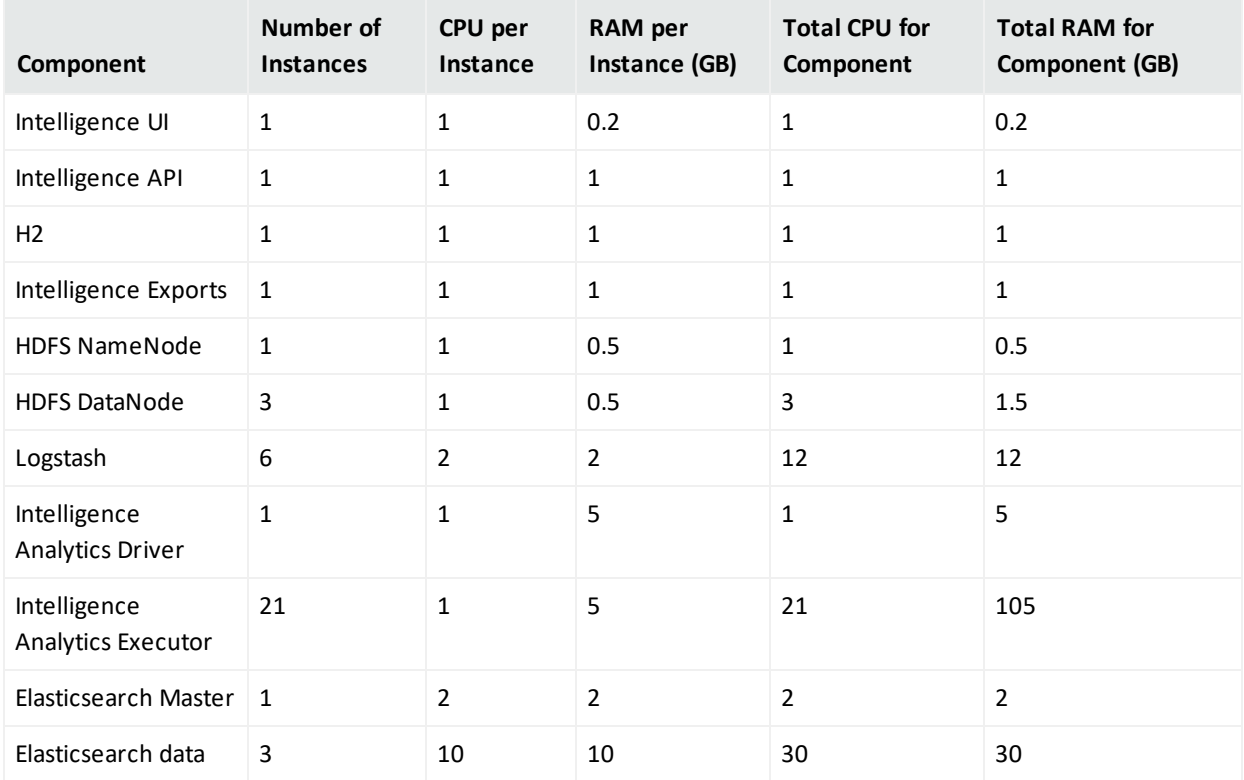

#### **Intelligence Analytics Tuning Parameters**

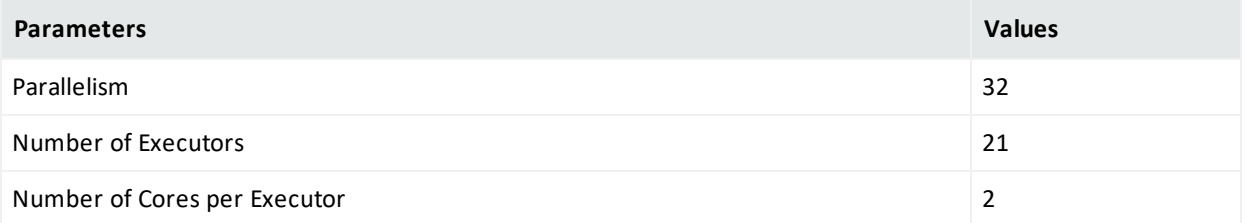

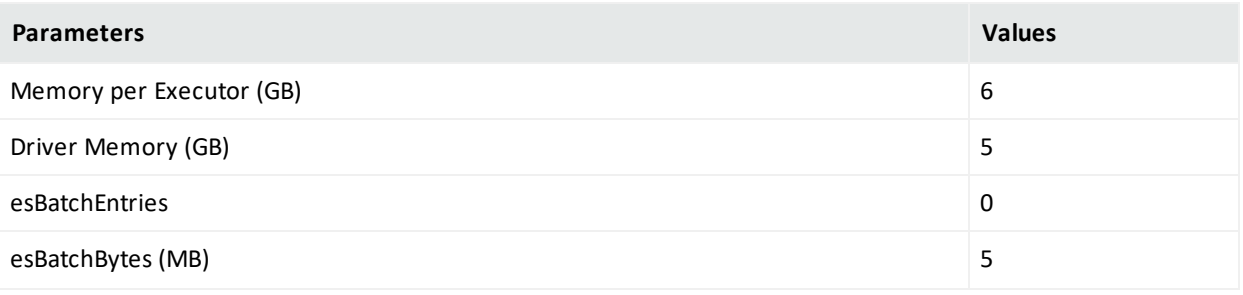

Increase the number of Logstash instances if the Kafka partitions are increased and there is sufficient CPU and RAM. Increase the number of Executors if there is sufficient CPU and RAM.

#### <span id="page-15-0"></span>**25000 EPS, Non-collocated Database Cluster**

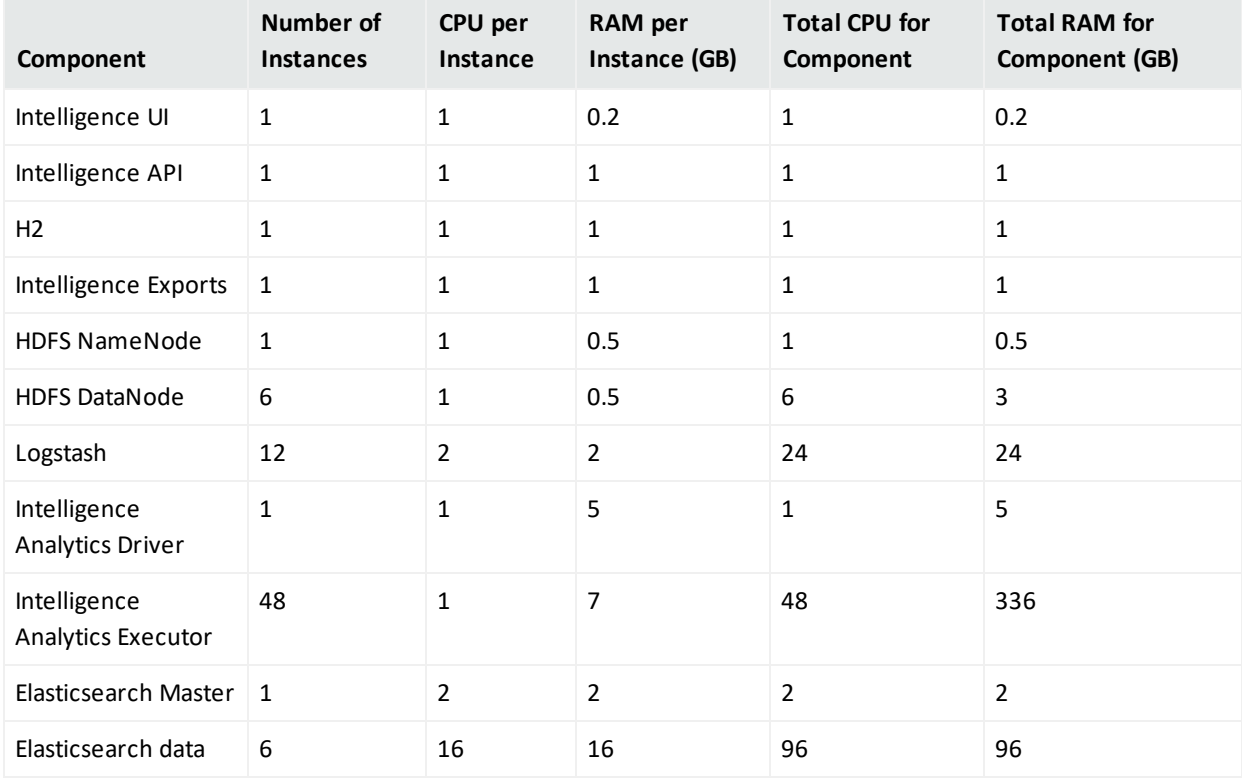

The following table provides the Intelligence processing requirements for the specified metrics.

#### **Intelligence Analytics Tuning Parameters**

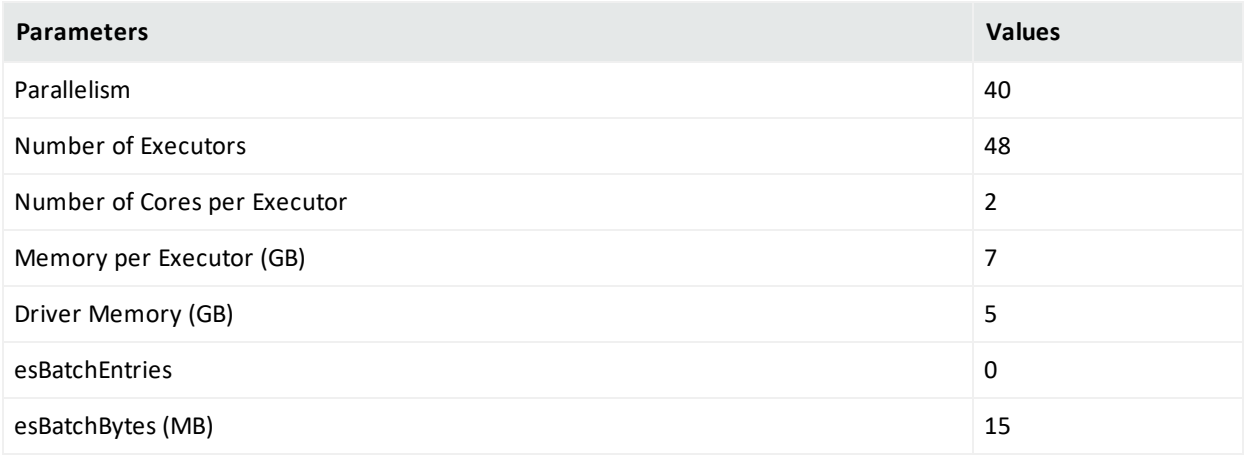

Increase the number of Logstash instances if the Kafka partitions are increased and there is sufficient CPU and RAM.

Increase the number of Executors if there is sufficient CPU and RAM.

### <span id="page-16-0"></span>Transformation Hub Processing Requirements

This section lists the processing requirements for Transformation Hub.

- <sup>l</sup> "5000 EPS, [Non-collocated](#page-16-1) Database Cluster" below
- "25000 EPS, [Non-collocated](#page-17-0) Database Cluster" on the next page

### <span id="page-16-1"></span>5000 EPS, Non-collocated Database Cluster

The following table provides the Transformation Hub processing requirements for the specified metrics.

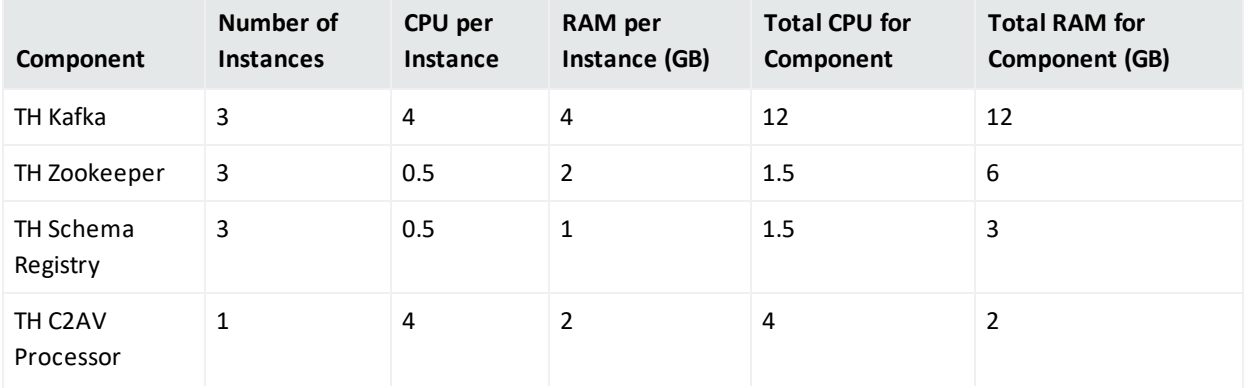

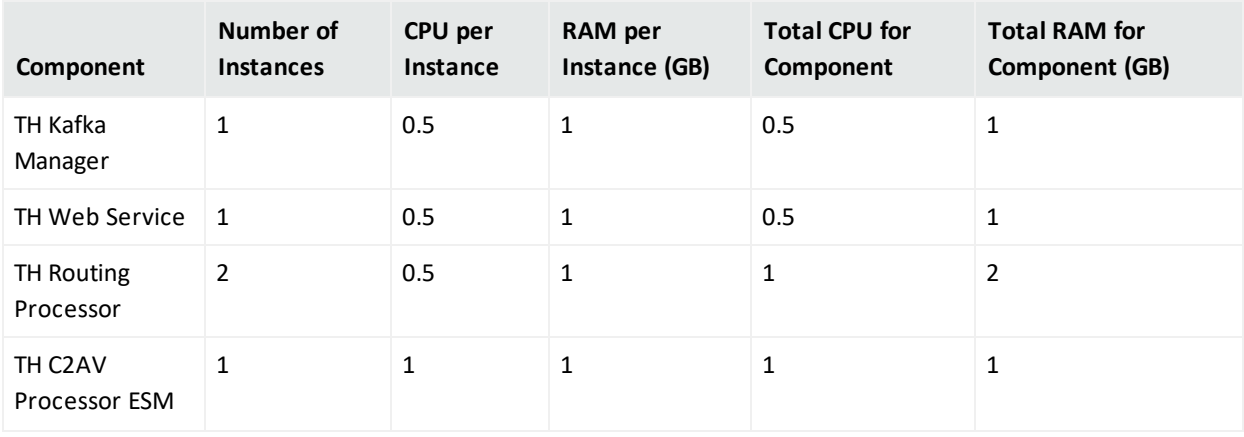

### <span id="page-17-0"></span>25000 EPS, Non-collocated Database Cluster

The following table provides the Transformation Hub processing requirements for the specified metrics.

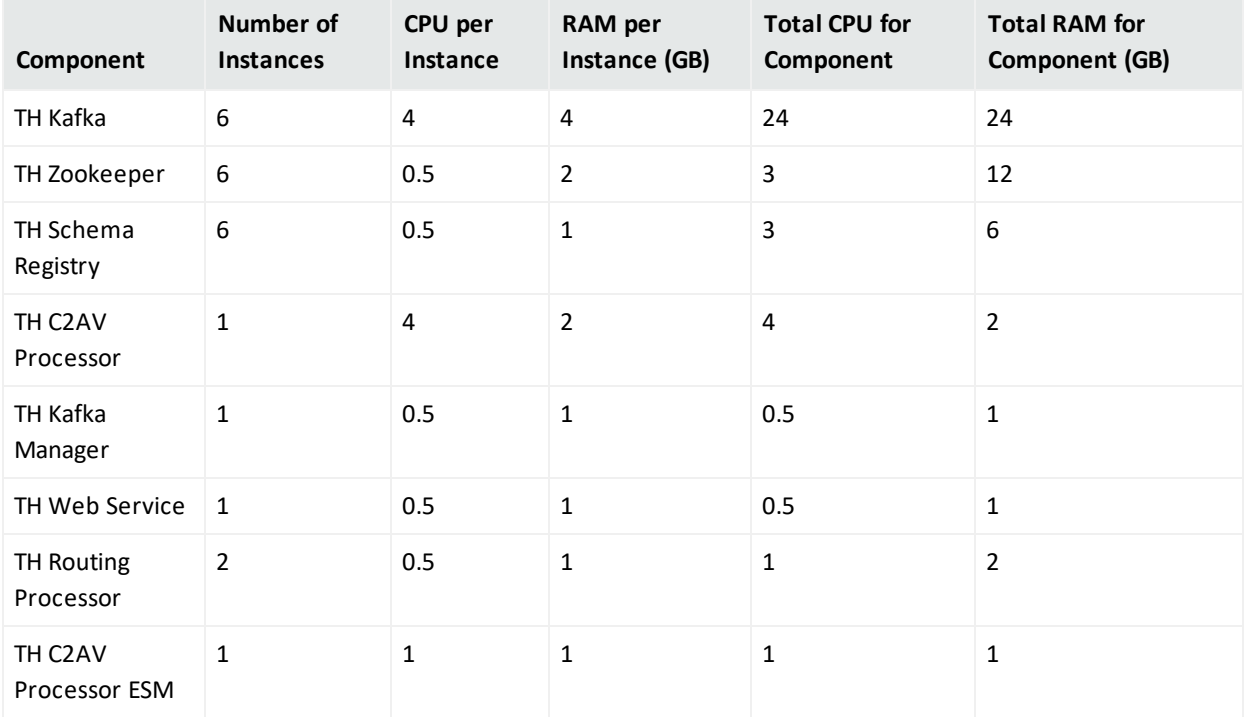

### <span id="page-17-1"></span>Fusion Processing Requirements

This section lists the Fusion processing requirements for the specified metrics.

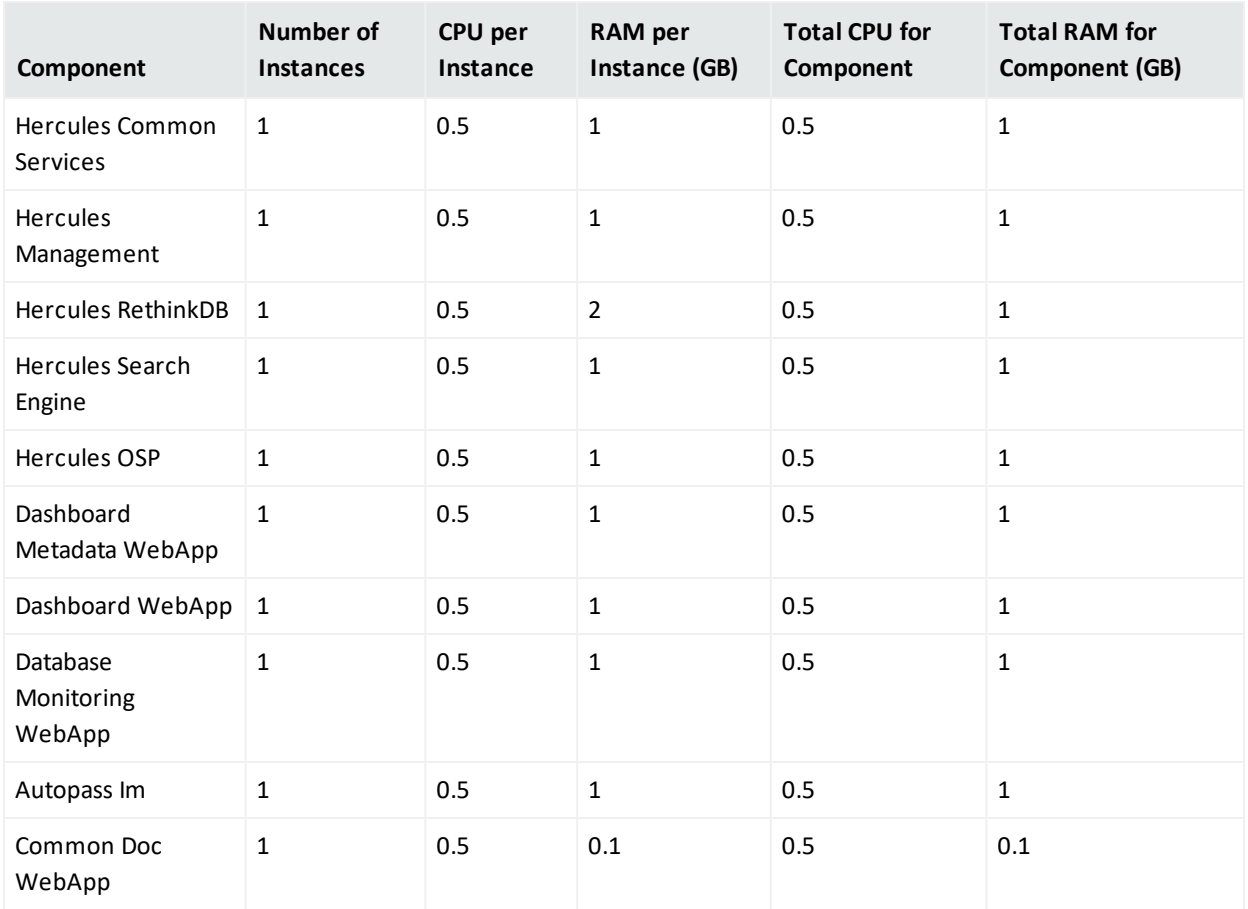

## <span id="page-18-0"></span>Recon Processing Requirements

This section lists the Recon processing requirements for the specified metrics.

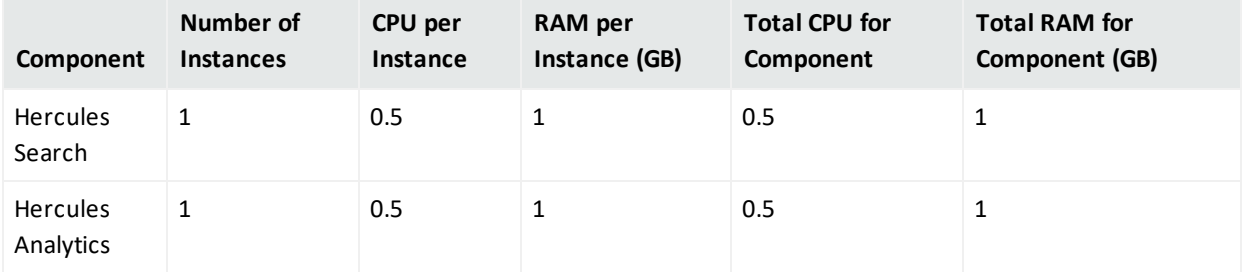

### <span id="page-18-1"></span>Elasticsearch and Database Storage Requirements

This section lists the storage requirements for Elasticsearch and the database, which is incremental. It encompasses the storage capacity for both the raw events and the Intelligence Analytics data.

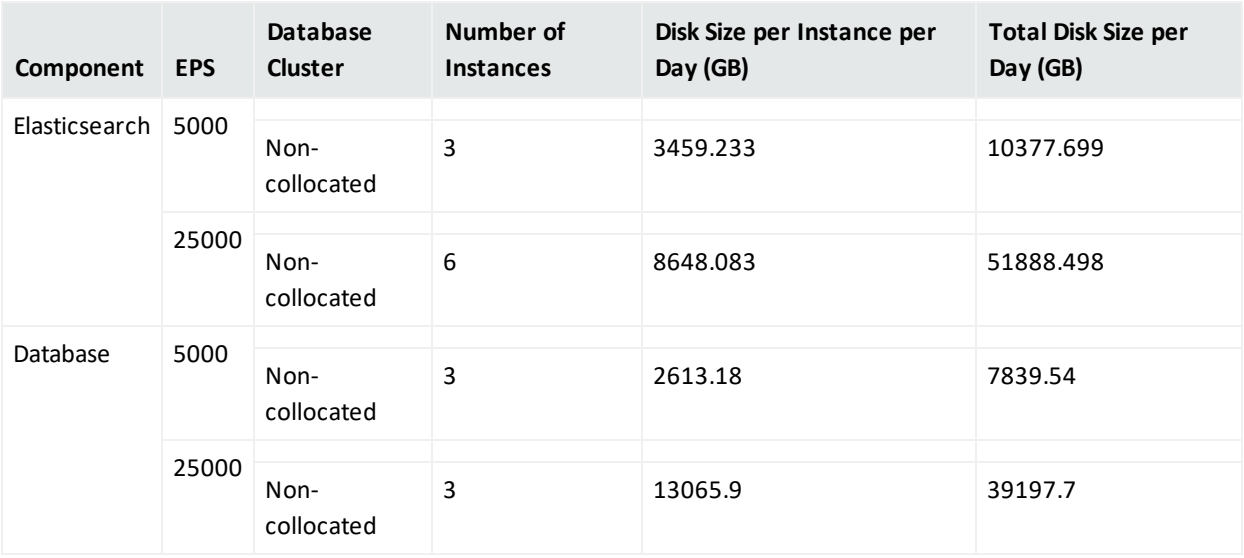

### <span id="page-19-0"></span>Transformation Hub Storage Requirements

The section describes the storage for Transformation Hub, which is non-incremental and is a buffer for storing only the raw events.

The following are applicable for storing events in Transformation Hub:

- Events are stored only for the Kafka retention period. Default is 2 days.
- Events beyond the maximum Kafka partition size are removed. Default is 60 GB.
- The storage capacity is independent of the number of entities.

The maximum storage for Transformation Hub is determined by the following formula:

```
Maximum storage = Number of Kafka Partitions * Maximum Partition Size *
Number of Kafka Instances
```
The default compression used is GZIP (recommended).

# <span id="page-20-0"></span>Recon Hardware Requirements and Tuning Guidelines

This section describes the requirements and guidelines for Recon. These hardware requirements for Recon are based on dedicated resource allocations. In virtual environments, where there is a risk of over subscription of the physical hardware, ensure that the Recon system meets these hardware requirements to avoid installation and functionality issues.

The total workload for Recon depends on your data received through SmartConnectors or ArcSight Enterprise Security Manager (ESM) and on the number of events captured by those data sources each day. For example, each day, your environment might have thousands of events.

At the same time, someone might be updating details about the events or new information can be coming in about the entities associated with the events. Recon must be able to process all of these types of transactions. Thus, this document lists the requirements for small, medium, and large workloads.

Micro Focus based these recommendations on the maximum workload achievable while still maintaining stability of the system resources in our labs. It is possible you might need to further adjust the tuning values for satisfactory performance in your environment.

The system sizing was tested in an ArcSight Recon environment without SSL communication.

- "Recon Small [Workload](#page-20-1) System Sizing" below
- "Recon Medium [Workload](#page-22-1) System Sizing" on page 23
- <span id="page-20-1"></span>• "Recon Large [Workload](#page-24-1) System Sizing" on page 25

### Recon Small Workload System Sizing

This section helps you determine if your environment meets the requirements for a small workload environment when deploying Recon. It provides guidance for hardware requirements and tuning the performance of the workload. You might compare this information with the guidance for medium [workloads](#page-22-1).

- "Small Workload [Distribution"](#page-21-0) on the next page
- "Small [Workload](#page-21-1) System Sizing" on the next page
- "Small [Workload](#page-21-2) Database Resource Pools Tuning" on the next page
- <sup>l</sup> "Small Workload [Transformation](#page-22-0) Hub Tuning" on page 23

#### <span id="page-21-0"></span>Small Workload Distribution

The following table provides an example of how event ingestion activities might occur in a small workload.

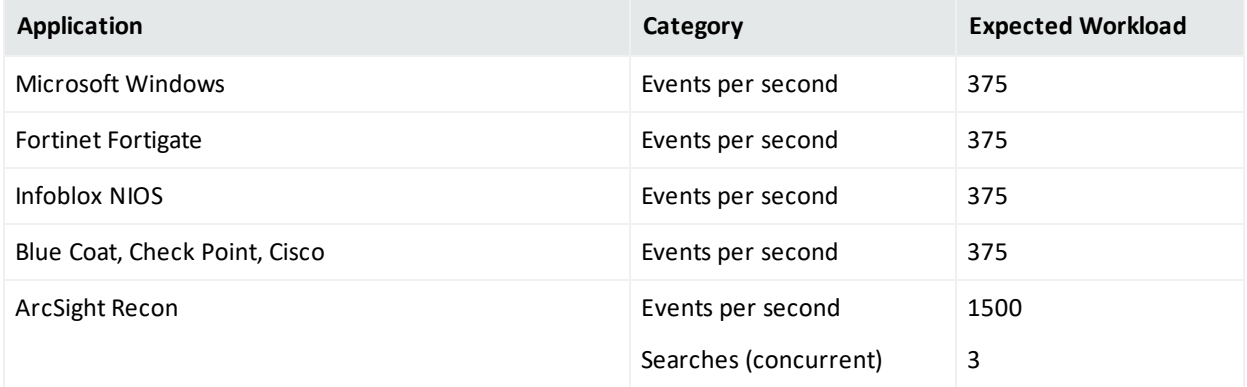

### <span id="page-21-1"></span>Small Workload System Sizing

The following table provides a small workload example.

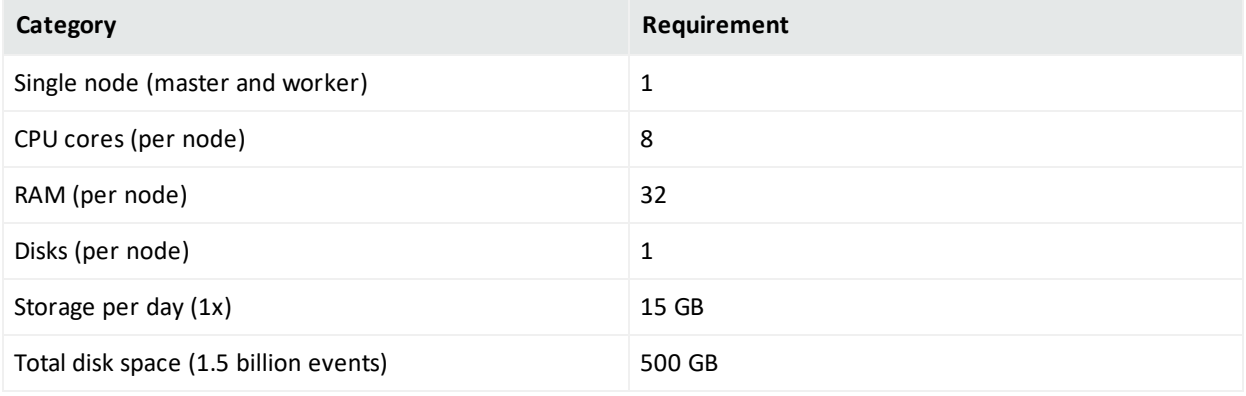

### <span id="page-21-2"></span>Small Workload Database Resource Pools Tuning

The following table provides a small workload example.

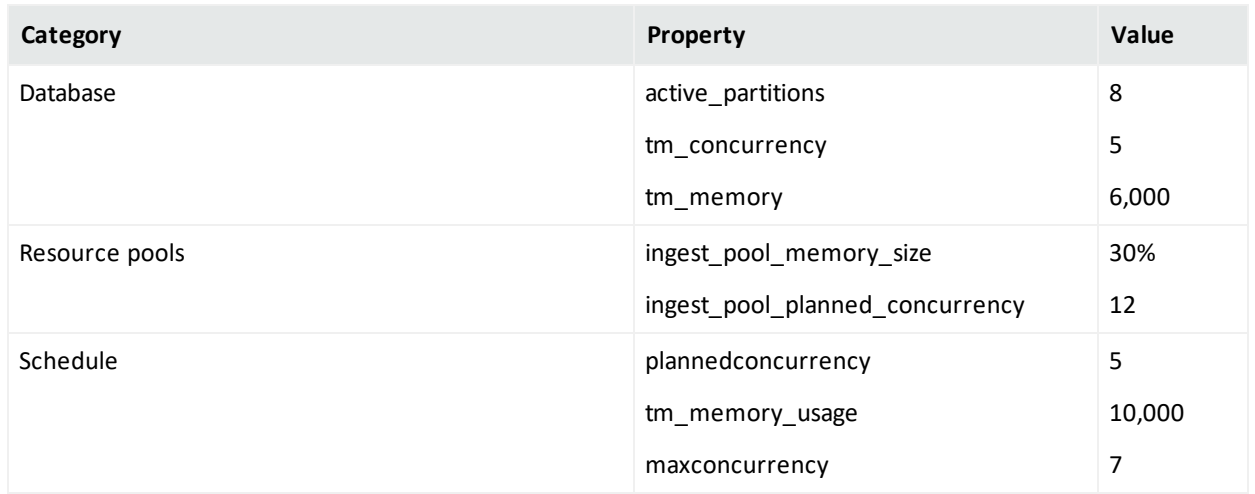

### <span id="page-22-0"></span>Small Workload Transformation Hub Tuning

The following table provides a small workload example.

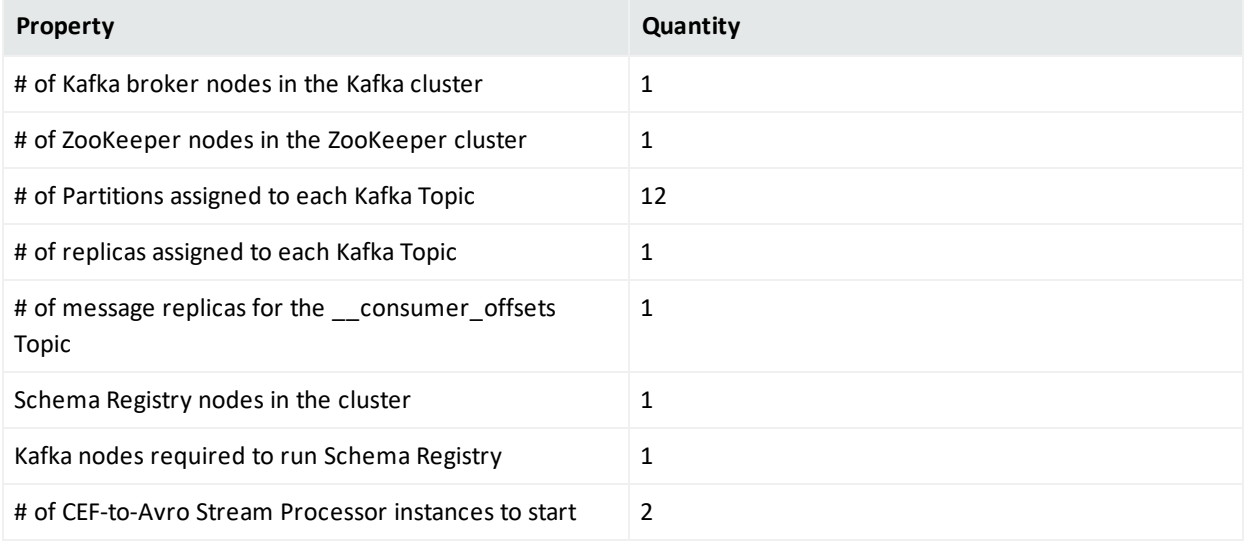

## <span id="page-22-1"></span>Recon Medium Workload System Sizing

This section describes if your environment meets the requirements for a medium workload environment when deploying Recon. It provides guidance for hardware requirements and tuning the performance of the workload. You might compare this information with the guidance for small [workload.](#page-20-1)

- "Medium Workload [Distribution"](#page-23-0) on the next page
- "Medium [Workload](#page-23-1) System Sizing" on the next page
- <sup>l</sup> "Medium [Workload](#page-23-2) Database Resource Pools Tuning" below
- "Medium Workload [Transformation](#page-24-0) Hub Tuning" on the next page

### <span id="page-23-0"></span>Medium Workload Distribution

The following table provides an example of how event ingestion activities might occur in a medium workload.

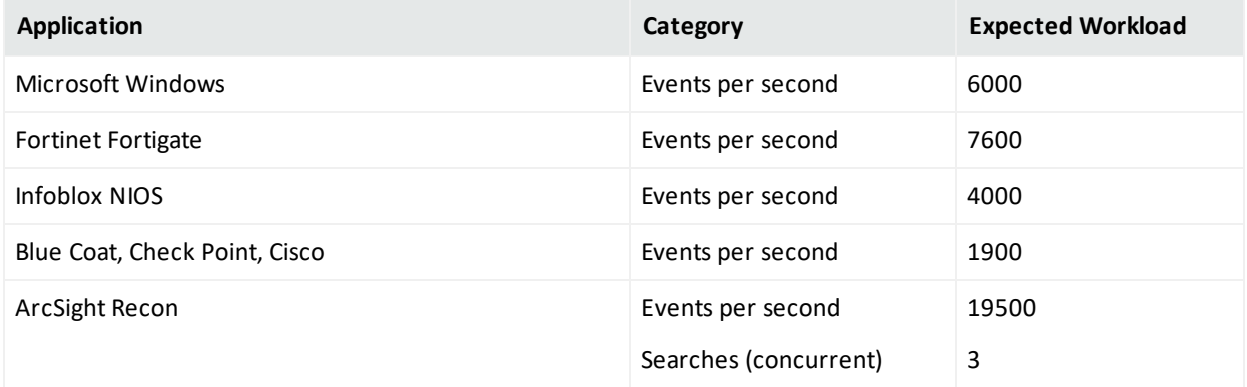

### <span id="page-23-1"></span>Medium Workload System Sizing

The following table provides a medium workload example.

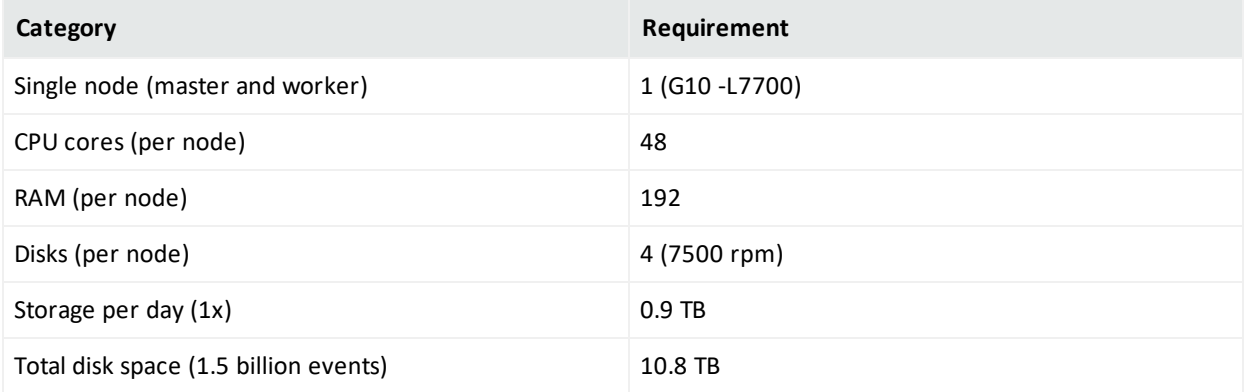

### <span id="page-23-2"></span>Medium Workload Database Resource Pools Tuning

The following table provides a medium workload example.

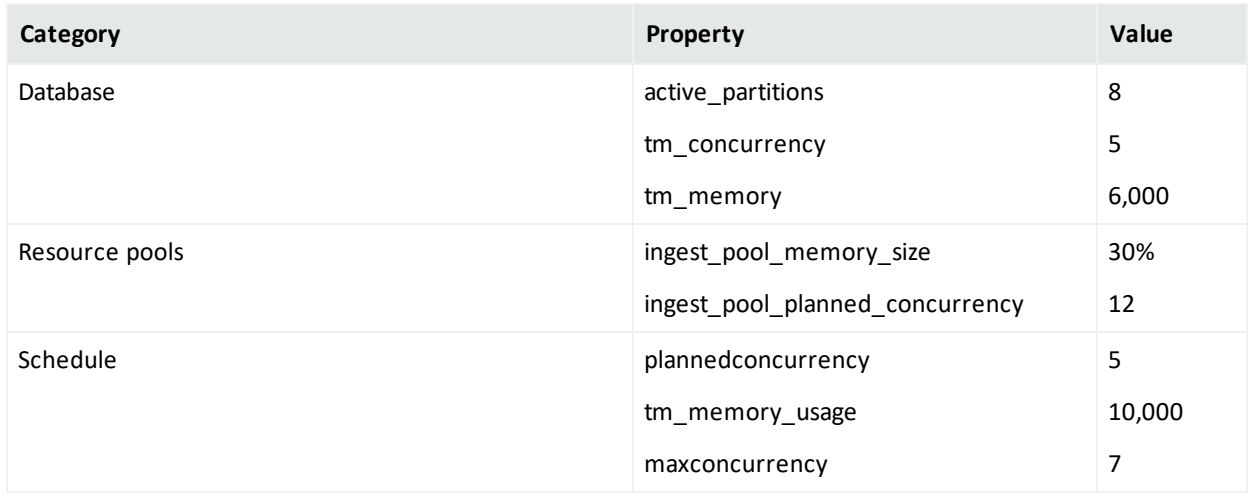

### <span id="page-24-0"></span>Medium Workload Transformation Hub Tuning

The following table provides a medium workload example.

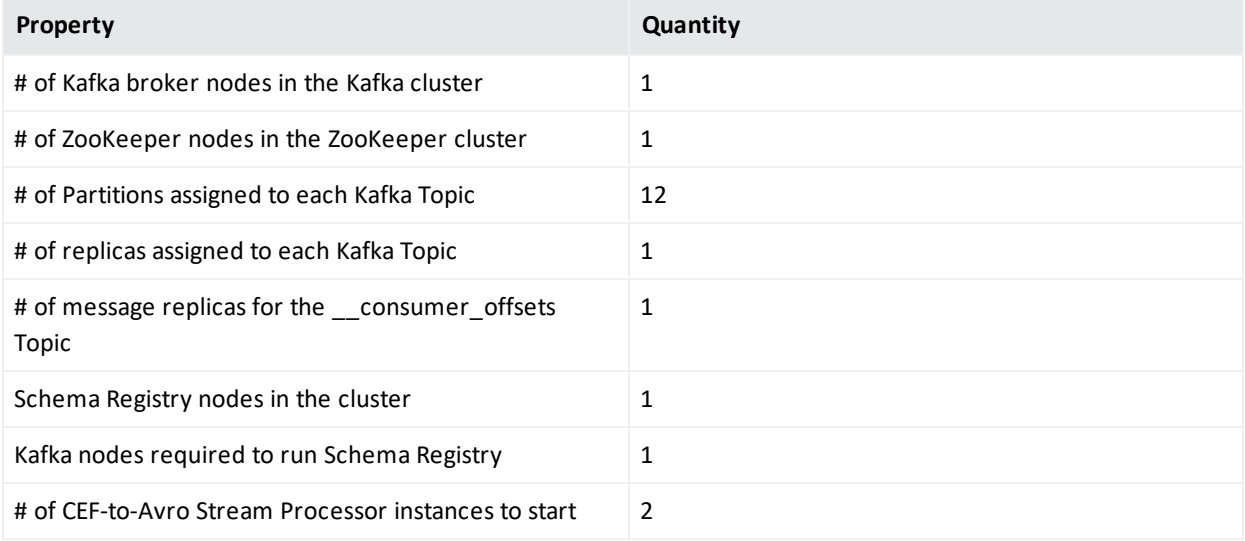

## <span id="page-24-1"></span>Recon Large Workload System Sizing

This section describes if your environment meets the requirements for a large workload environment when deploying Recon. It provides guidance for hardware requirements and tuning the performance of the workload. You might compare this information with the guidance for small [workload](#page-20-1) or medium [workload](#page-22-1).

- "Large Workload [Distribution"](#page-25-0) on the next page
- "Large [Workload](#page-25-1) System Sizing" on the next page
- "Large [Workload](#page-26-0) Database Resource Pools Tuning" on the next page
- "Large Workload [Transformation](#page-26-1) Hub Tuning" on the next page

### <span id="page-25-0"></span>Large Workload Distribution

The following table provides an example of how event ingestion activities might occur in a large workload.

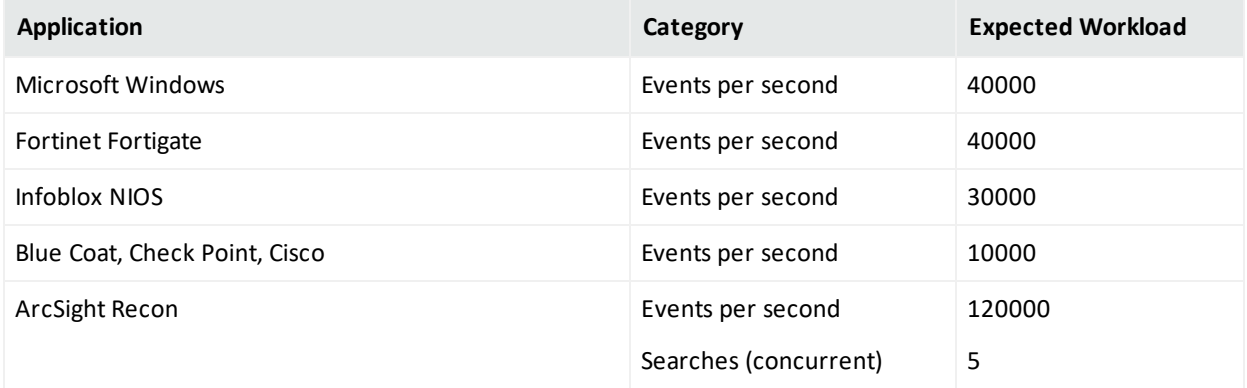

### <span id="page-25-1"></span>Large Workload System Sizing

The following table provides a large workload example.

#### **Transformation Hub/Recon**

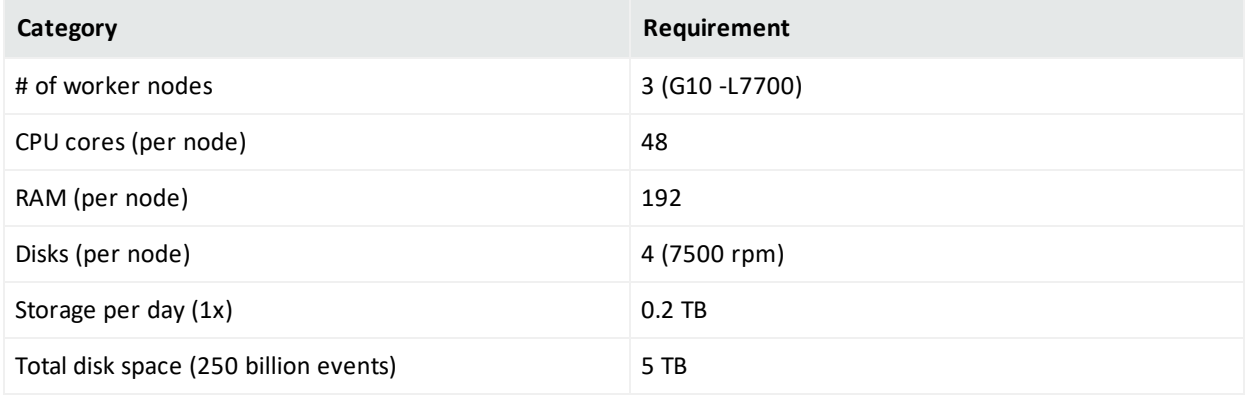

#### **Database**

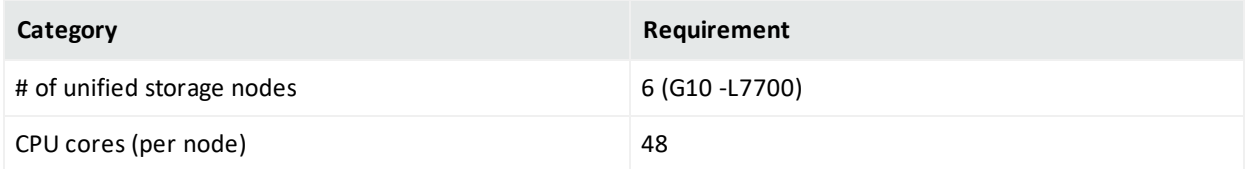

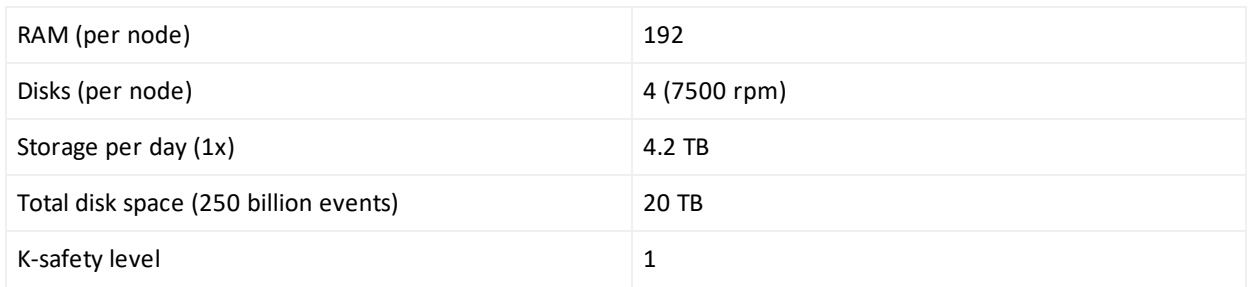

### <span id="page-26-0"></span>Large Workload Database Resource Pools Tuning

The following table provides a large workload example.

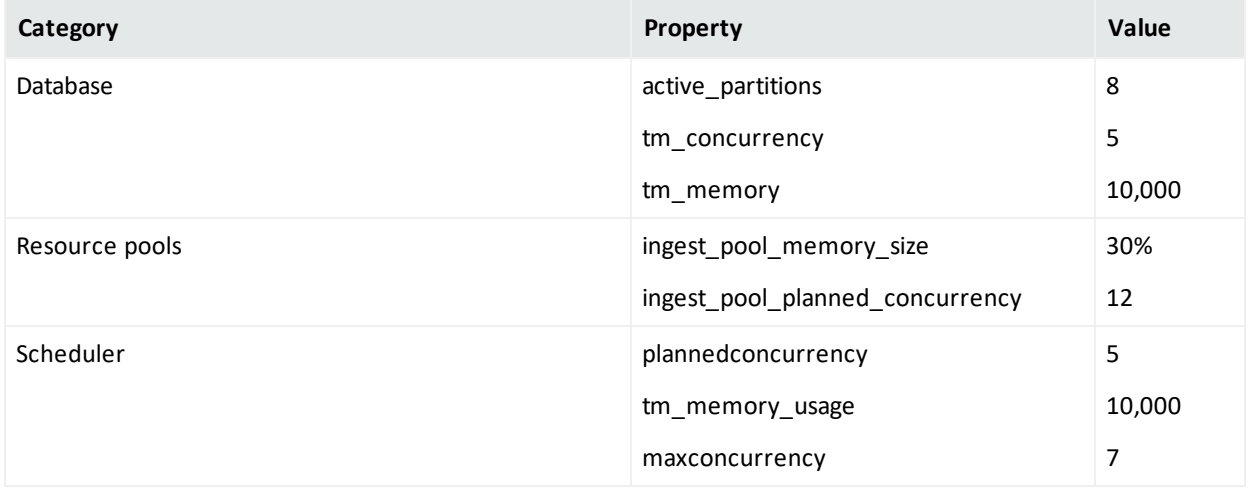

### <span id="page-26-1"></span>Large Workload Transformation Hub Tuning

The following table provides a large workload example.

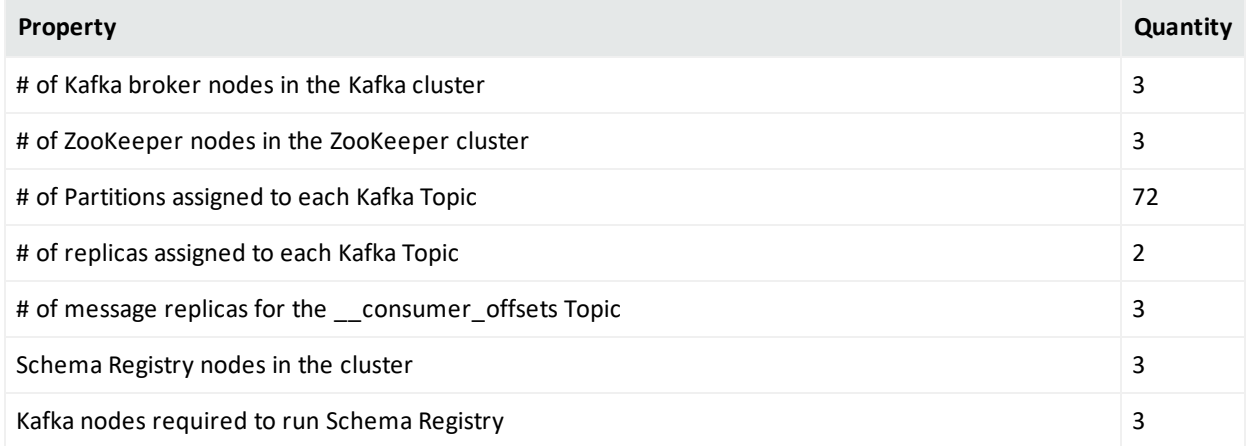

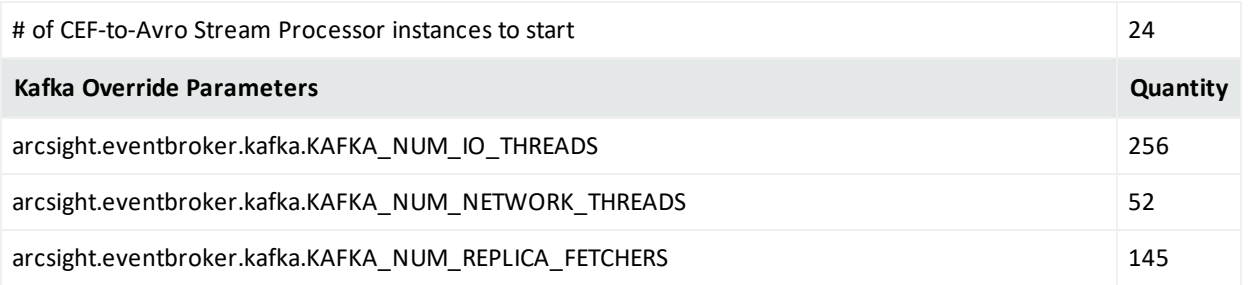

# <span id="page-28-0"></span>SOAR Hardware Requirements and Tuning Guidelines

This section describes the SOAR workload. The total workload for SOAR depends on the number of correlation events ingested and incidents processed daily.

For example, each day, your environment might have hundreds of correlation alerts sent to SOAR and playbooks are executed for them. At the same time, your analysts might be working on manual investigations, taking reports, etc. SOAR must be able to process all of these types of transactions. Thus, this document lists the requirements for small and medium workloads.

Micro Focus based these recommendations on the maximum workload achievable while still maintaining stability of the system resources in our labs. It is possible that you might need to further adjust the tuning values for satisfactory performance in your environment.

- "Small [Workload](#page-28-1) System Sizing" below
- <span id="page-28-1"></span>• "Medium [Workload](#page-28-2) System Sizing" below

### Small Workload System Sizing

The following table provides guidance for a small workload environment (up to 250 incidents per day).

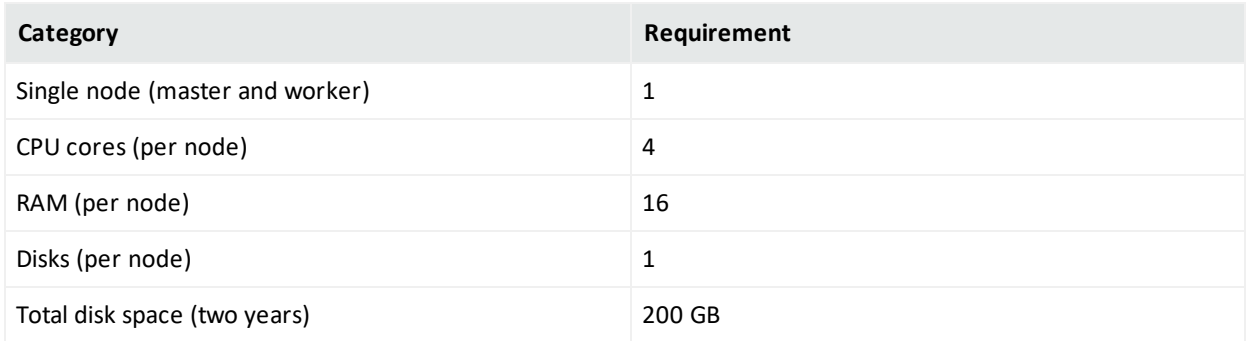

## <span id="page-28-2"></span>Medium Workload System Sizing

The following table provides guidance for a medium workload environment (up to 1000 incidents per day).

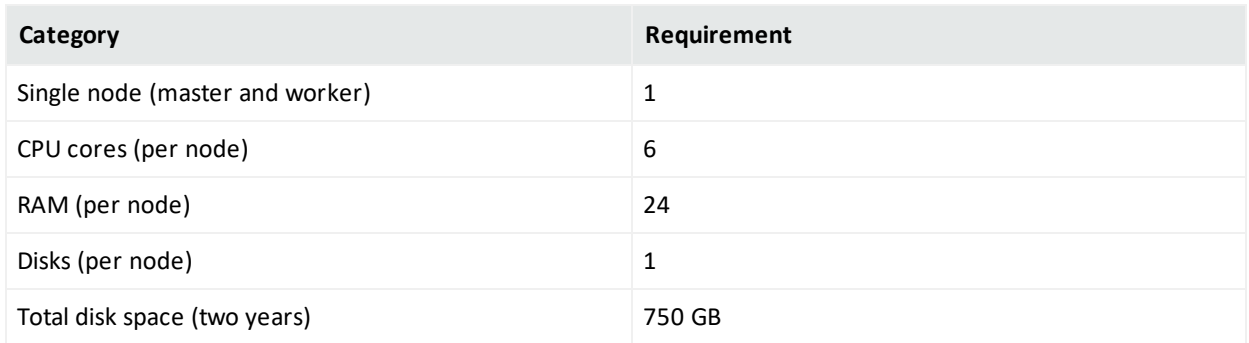

# <span id="page-29-0"></span>Transformation Hub Hardware Requirements and Tuning Guidelines

This section describes the sizing requirements for Transformation Hub. Sizing requirements for your master and worker nodes depends on several factors.

For more information, see the Micro Focus support [community.](https://community.softwaregrp.com/t5/ArcSight-Product-Documentation/ct-p/productdocs)

# <span id="page-30-0"></span>Network File System Options

This section describes the available network file system (NFS) options.

- [Required](#page-30-1) File Systems
- <span id="page-30-1"></span>• NFS [Minimum](#page-30-2) Directory Sizes

# Required File Systems

The following table lists the minimum required file systems.

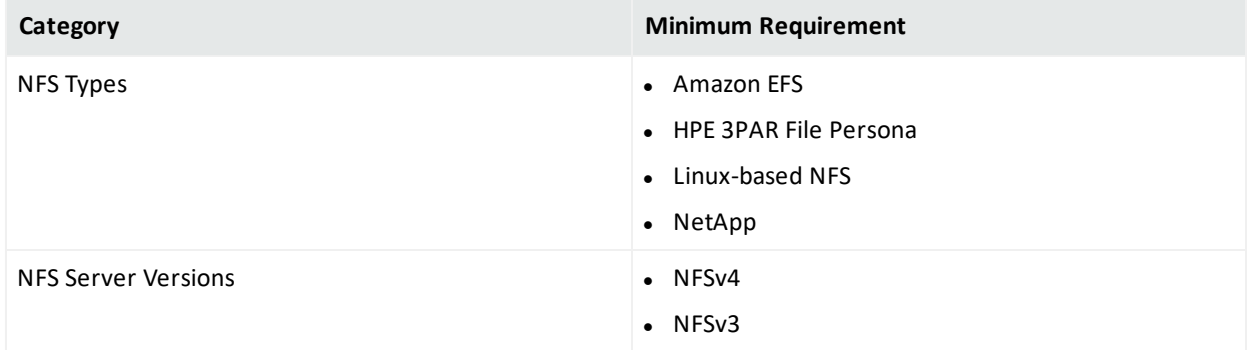

## <span id="page-30-2"></span>NFS Minimum Directory Sizes

The following table lists the minimum required size for each of the NFS installation directories.

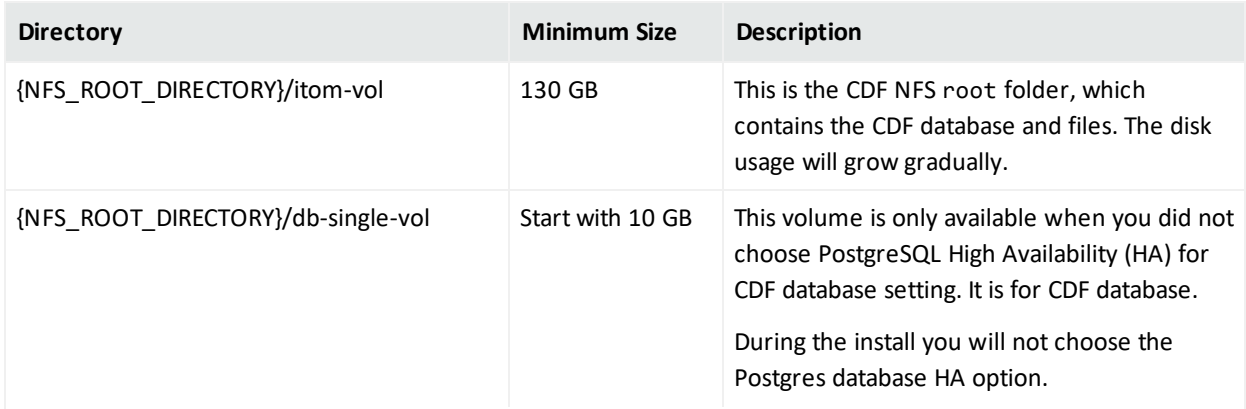

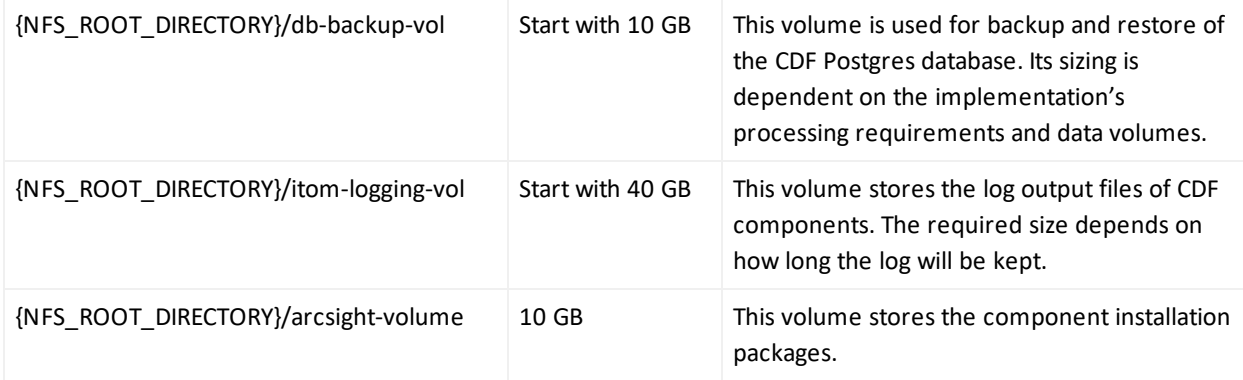

# <span id="page-32-0"></span>Firewall Ports

This section lists the ArcSight Platform capabilities firewall ports. These ports need to be available when you deploy the associated capability.

- [ArcMC](#page-32-1)
- **.** CDF [Vault](#page-32-2)
- CDF [Management](#page-33-0) Portal
- [Database](#page-33-1)
- [Intelligence](#page-34-0)
- [Kubernetes](#page-34-1)
- $\bullet$  [NFS](#page-36-0)
- [SmartConnector](#page-36-1)
- $\bullet$  [SOAR](#page-37-0)
- <span id="page-32-1"></span>• [Transformation](#page-37-1) Hub

# ArcMC

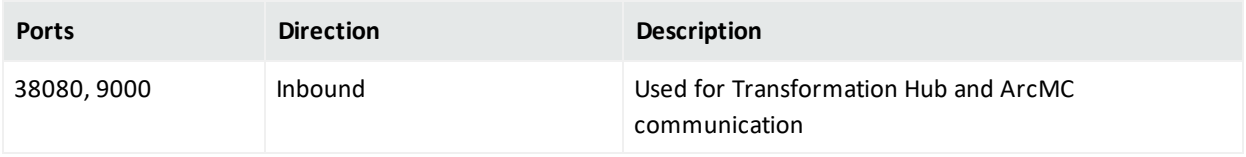

## <span id="page-32-2"></span>CDF Vault

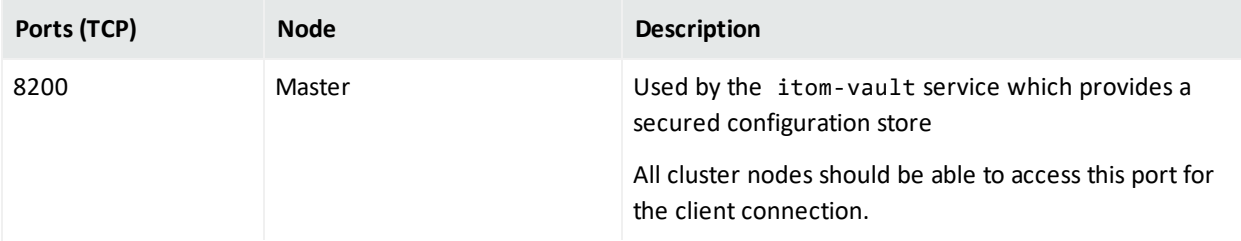

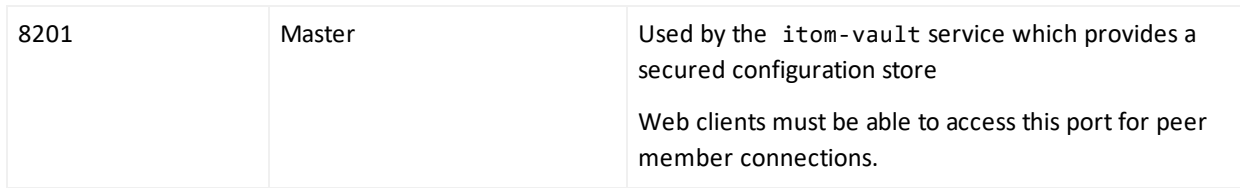

# <span id="page-33-0"></span>CDF Management Portal

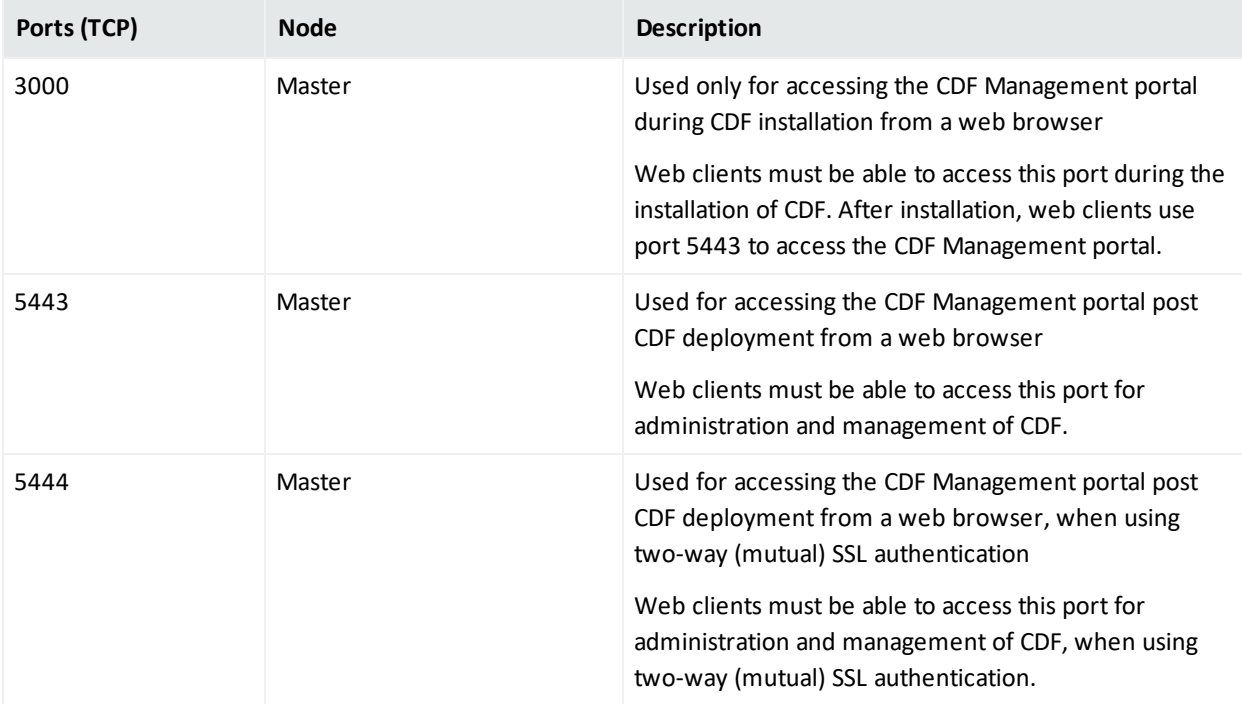

## <span id="page-33-1"></span>Database

The database requires several ports to be open on the local network. It is not recommended to place a firewall between nodes (all nodes should be behind a firewall), but if you must use a firewall between nodes, ensure the following ports are available:

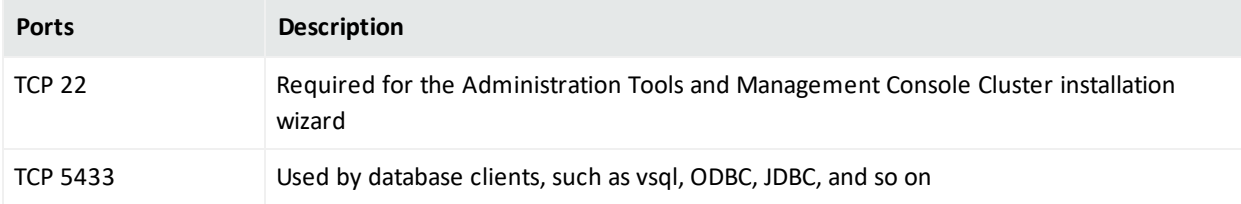

ArcSight Platform Technical Requirements Firewall Ports

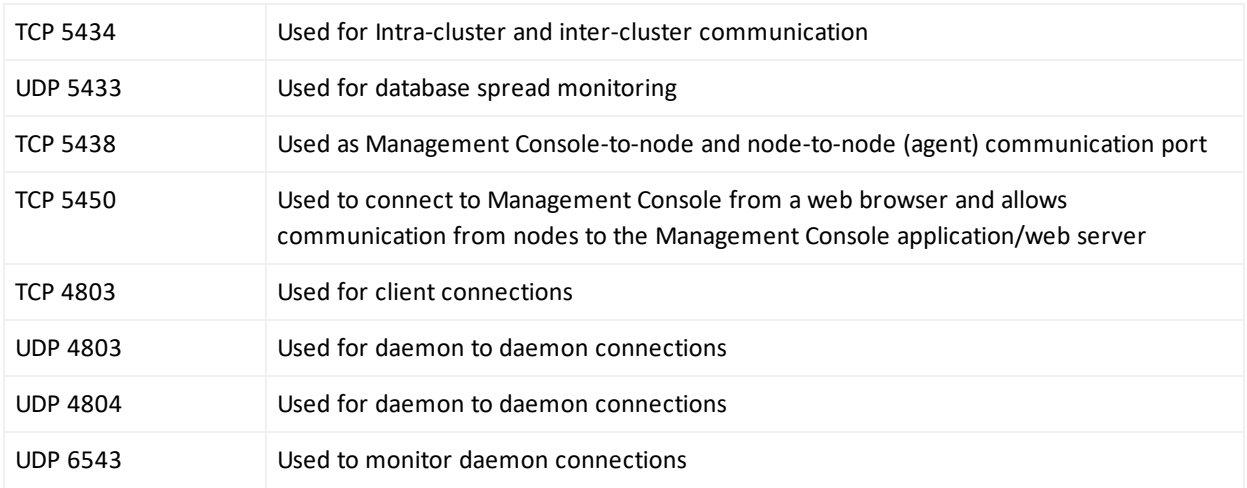

# <span id="page-34-0"></span>Intelligence

In addition to the ports used by CDF, Transformation Hub, and the database, Intelligence uses the following ports when firewall is enabled. Ensure that the following ports are available:

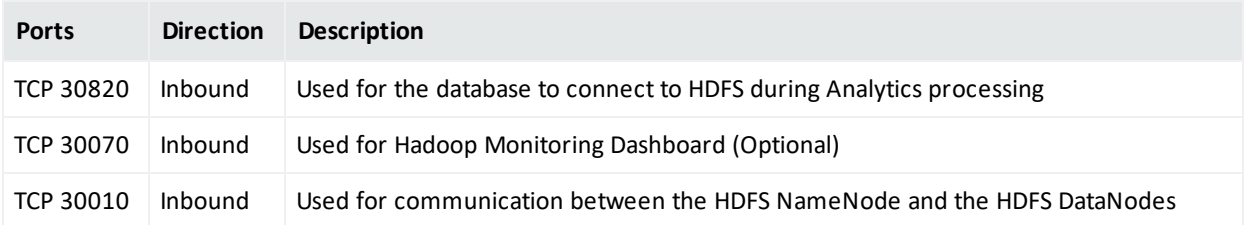

## <span id="page-34-1"></span>Kubernetes

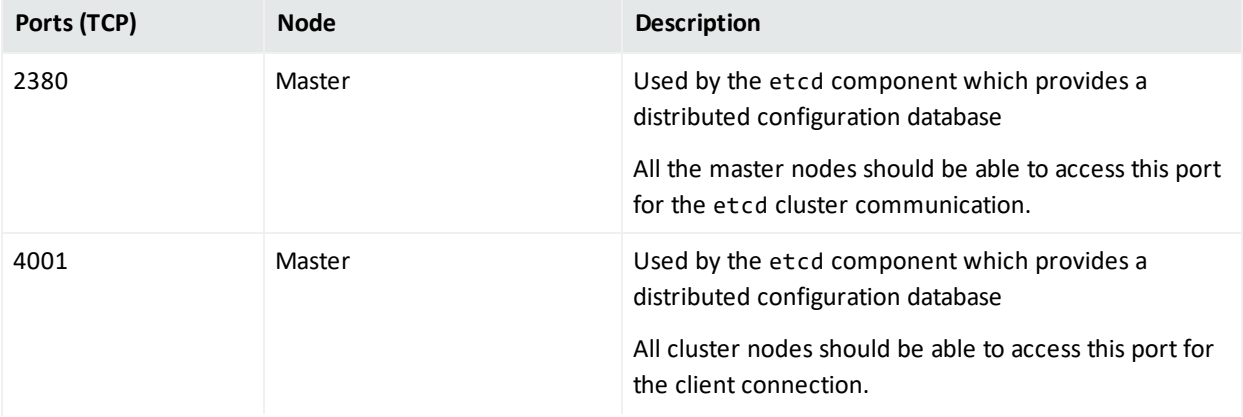

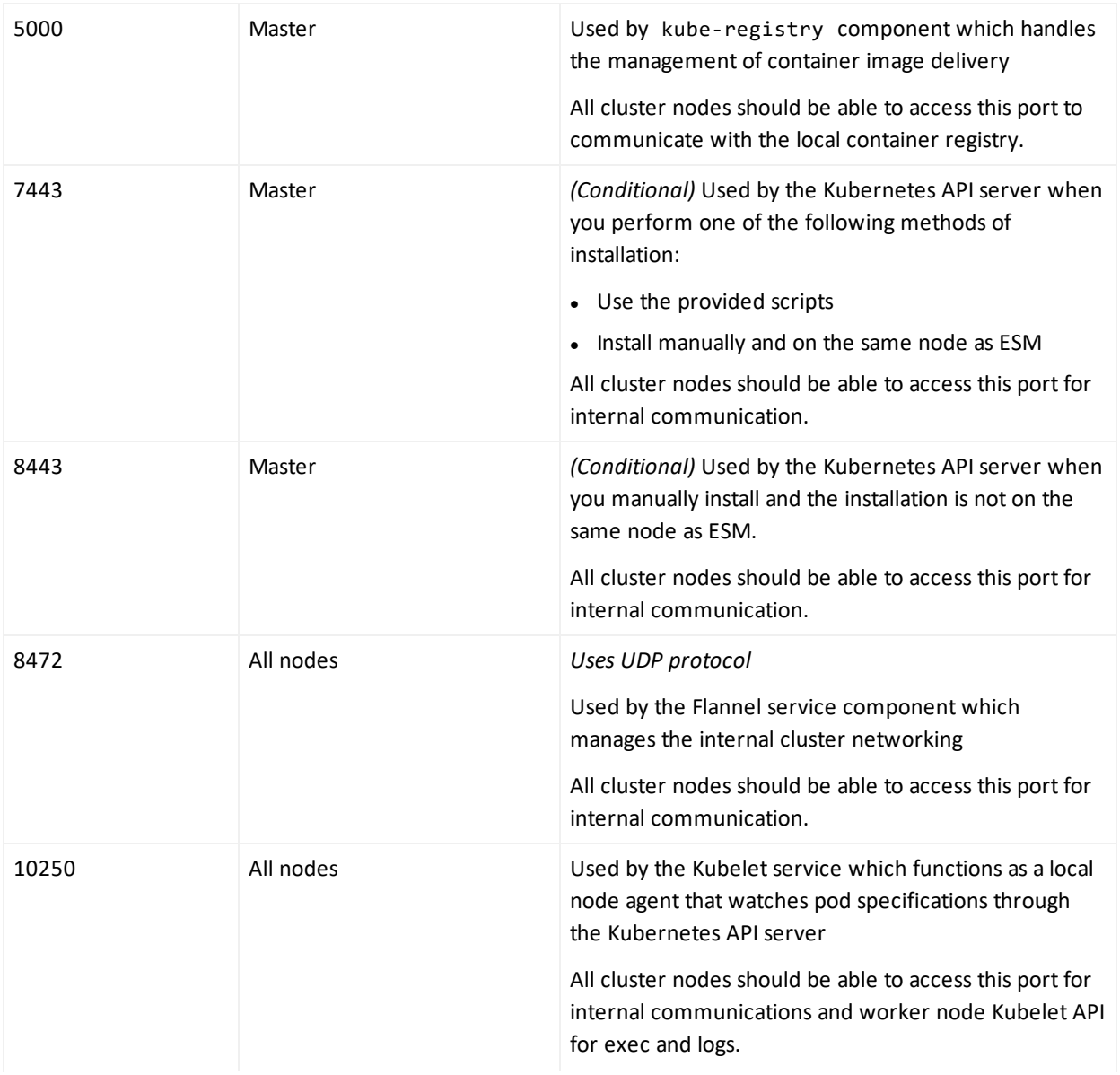

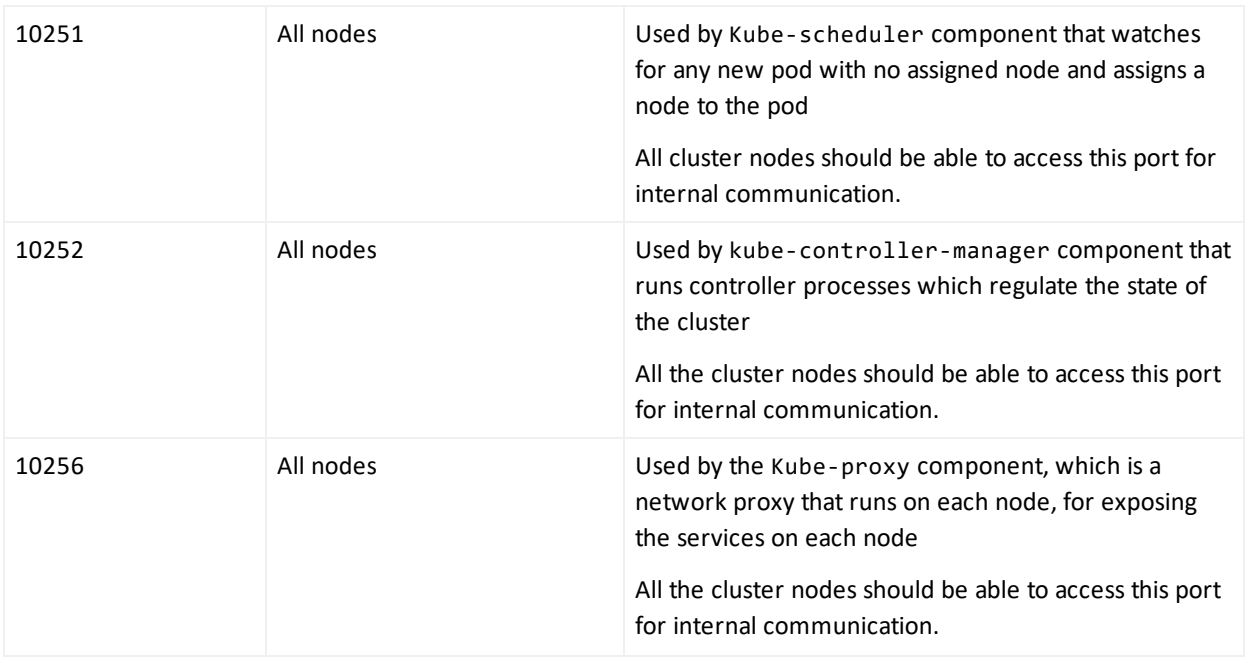

# <span id="page-36-0"></span>NFS

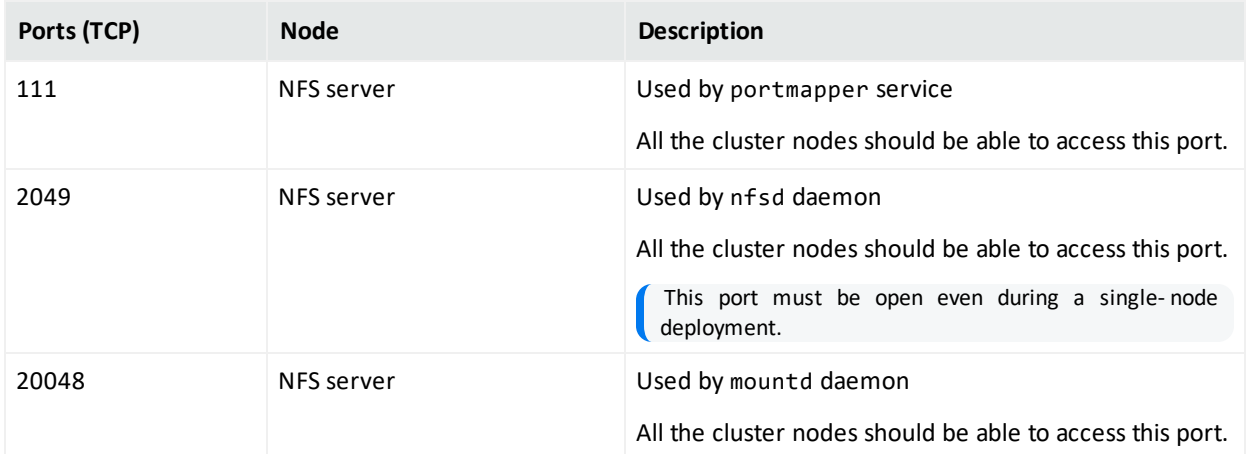

## <span id="page-36-1"></span>**SmartConnector**

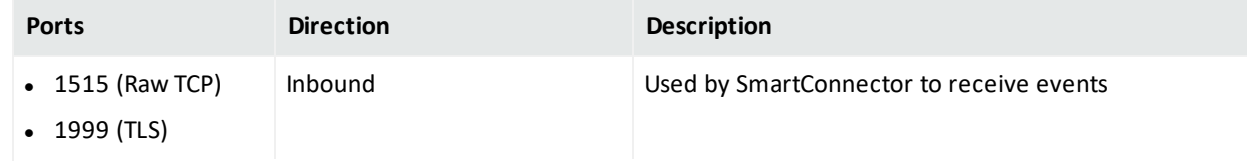

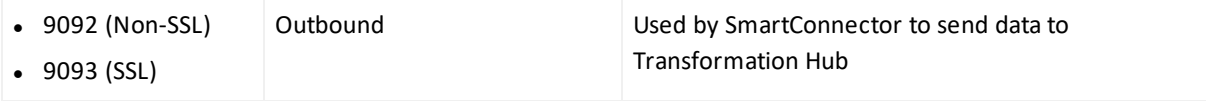

# <span id="page-37-0"></span>SOAR

The SOAR cluster listens on the following NodePorts on all Kubernetes Master and Worker Nodes, but Micro Focus suggests you only use the ports on the master virtual IP.

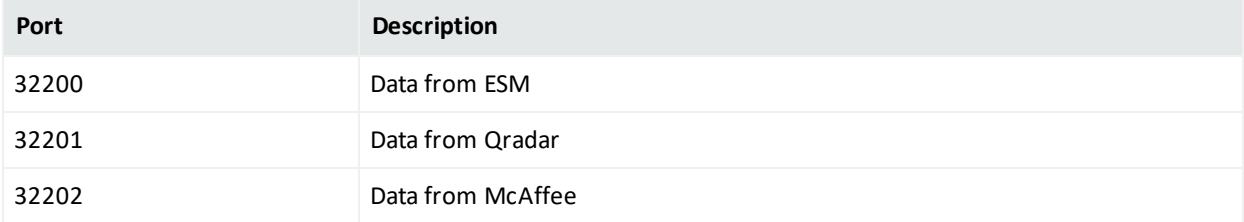

## <span id="page-37-1"></span>Transformation Hub

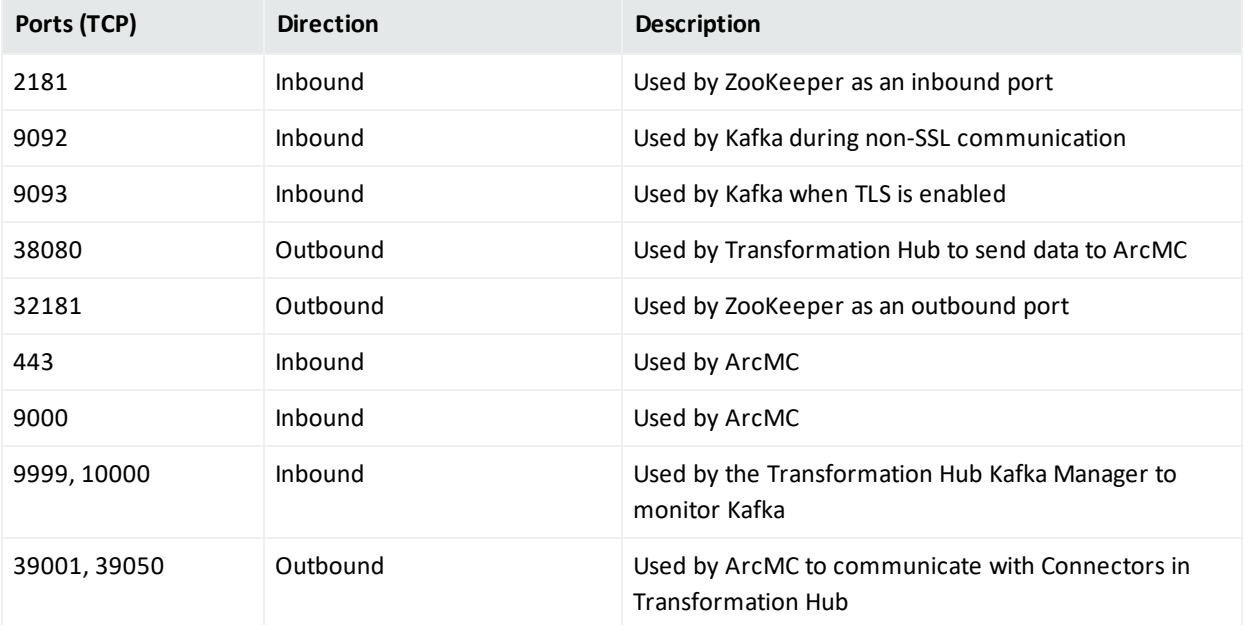

# <span id="page-38-0"></span>Guidance for a Multi-node, Multi-product Deployment

The most basic deployment option is an all-in-one system that contains a limited number of capabilities on a single node. The single-node deployment is suitable for small workloads or to use as a proof-of-concept environment. For example, if you have a license for ESM or Recon only. For large workloads, you will need a multi-node environment, possibly with multiple masters. For high-availability, you should have a minimum of three masters and three worker nodes. All of these environments require an external server to support NFS. Some capabilities also require a database cluster or an SMTP server.

- ["Multiple Master](#page-39-0) and Worker Nodes for High Availability" on the next page
- **.** "Single Master, [Multiple](#page-42-0) Worker Nodes" on page 43
- "Master [Co-located](#page-45-0) with Worker Node" on page 46

# <span id="page-39-0"></span>Multiple Master and Worker Nodes for High Availability

In this example, which **deploys ESM Command Center and Transformation Hub**, you have three master nodes connected to three worker nodes and a database cluster. Each node runs on a separate, dedicated, connected host. All nodes have the same operating system, such as CentOS 7.8. Each Worker Nodes processes events, with failover to another Worker Node if a Worker fails. All of these environments require an external server to support NFS.

If this scenario resembles your intended deployment, you might want to use the exampleinstall- config- esm\_ and\_ transformation\_ hub- high\_ availability.yaml config file with the ArcSight Platform Installer.

You can run this configuration in development and testing. It is the recommended configuration for highly-available environments. The worker nodes process events, with failover to another worker node in the event of a worker failure. There are no single points of failure.

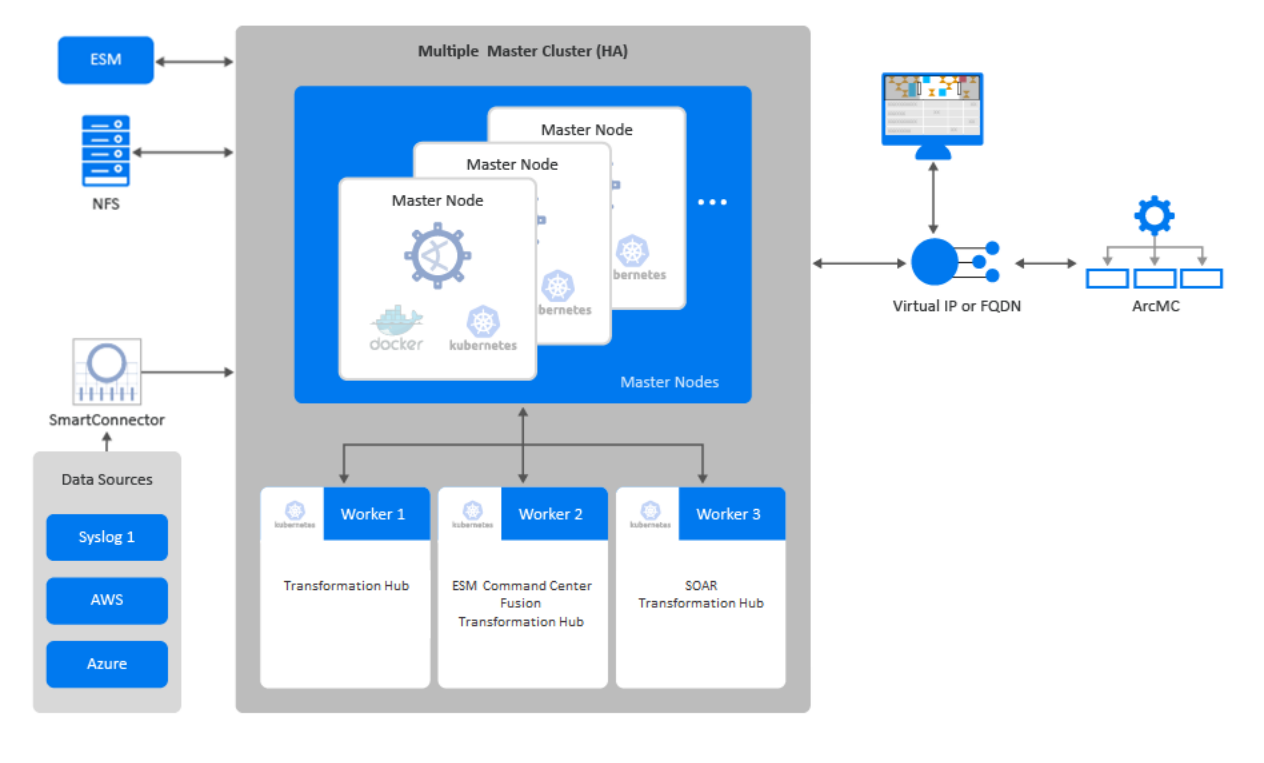

*Figure 1. Example deployment of ESM Command Center and Transformation Hub in a high-availability cluster*

This scenario has the following characteristics:

- The Kubernetes cluster has three master nodes and three worker nodes, so that it can tolerate a failure of a single master and still maintain master node quorum.
- A FQDN hostname for a virtual IP is used so that clients accessing master nodes have a single reliable hostname to connect to that will shift to whatever is the current primary master node.
- Transformation Hub's Kafka is deployed to all worker nodes with data replication enabled (1) original, 1 copy) so that it can tolerate a failure of a single node and still remain operational.
- Transformation Hub's ZooKeeper is deployed to all worker nodes with data replication across the nodes so that it can tolerate a failure of a single node and still remain operational.
- ESM Command Center, Fusion, and SOAR services as well as Transformation Hub's platform and processing services are allocated across two worker nodes so that, if one of the nodes fails, Kubernetes can move all of the components to the other node and still remain operational.
- For the NFS configuration, use an NFS server that has high availability capabilities so that it is not a single point of failure.
- The SOAR ports are open on the Master node's virtual IP so that the connection will be highly available. Kubernetes will internally relay to the node where the SOAR pods are running.

You need a minimum of six physical or VM environments: three dedicated master nodes and three or more dedicated worker nodes. You also need a customer-provisioned, highly-available NFS server (external NFS).

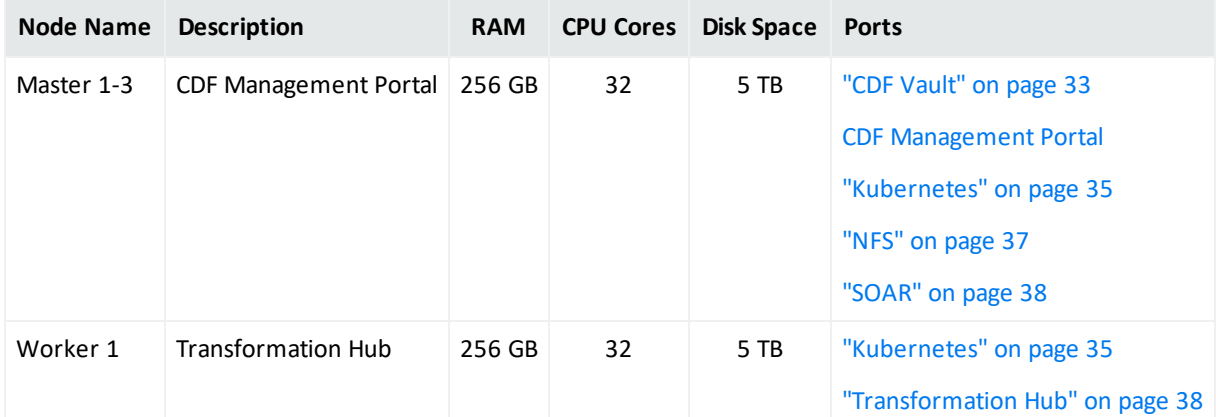

The following table provides guidance for deploying the capabilities across multiple nodes to support a large workload.

#### ArcSight Platform Technical Requirements Guidance for a Multi-node, Multi-product Deployment

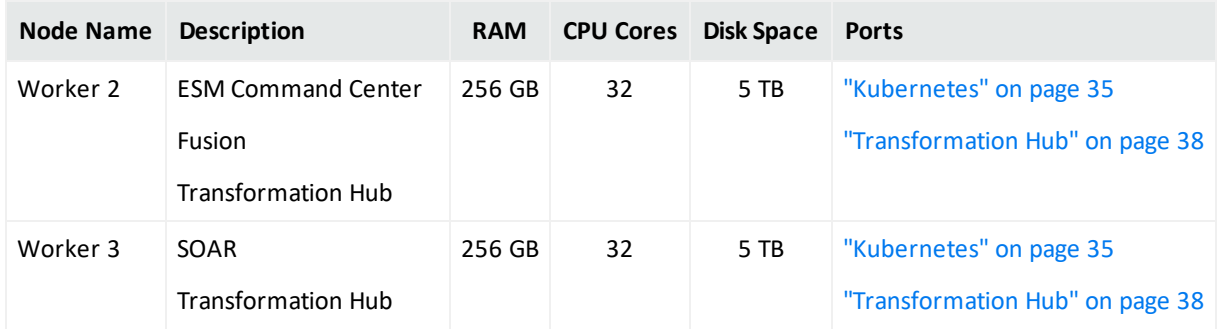

# <span id="page-42-0"></span>Single Master, Multiple Worker Nodes

In this example, which **deploys Intelligence and Recon with SOAR**, you have one master node connected to three worker nodes and a database cluster. Each node runs on a separate, dedicated, connected host. All nodes have the same operating system, such as CentOS 7.8. Each Worker Nodes processes events. With three or more worker nodes, there is no single point of failure and a tolerance of N-1 worker node failures without loss of any data. You can run this configuration in development and testing environments.

If this scenario resembles your intended deployment, you might want to use the exampleinstall- config- intelligence\_ and\_ recon- single- node.yaml config file with the ArcSight Platform Installer. The configuration in the example file describes to a single-node deployment, but you can add more worker nodes to the file.

You need a minimum of seven physical or VM environments: one dedicated master node, three or more dedicated worker nodes, and a database cluster. You also need a customerprovisioned, highly-available NFS server (external NFS) and an SMTP server.

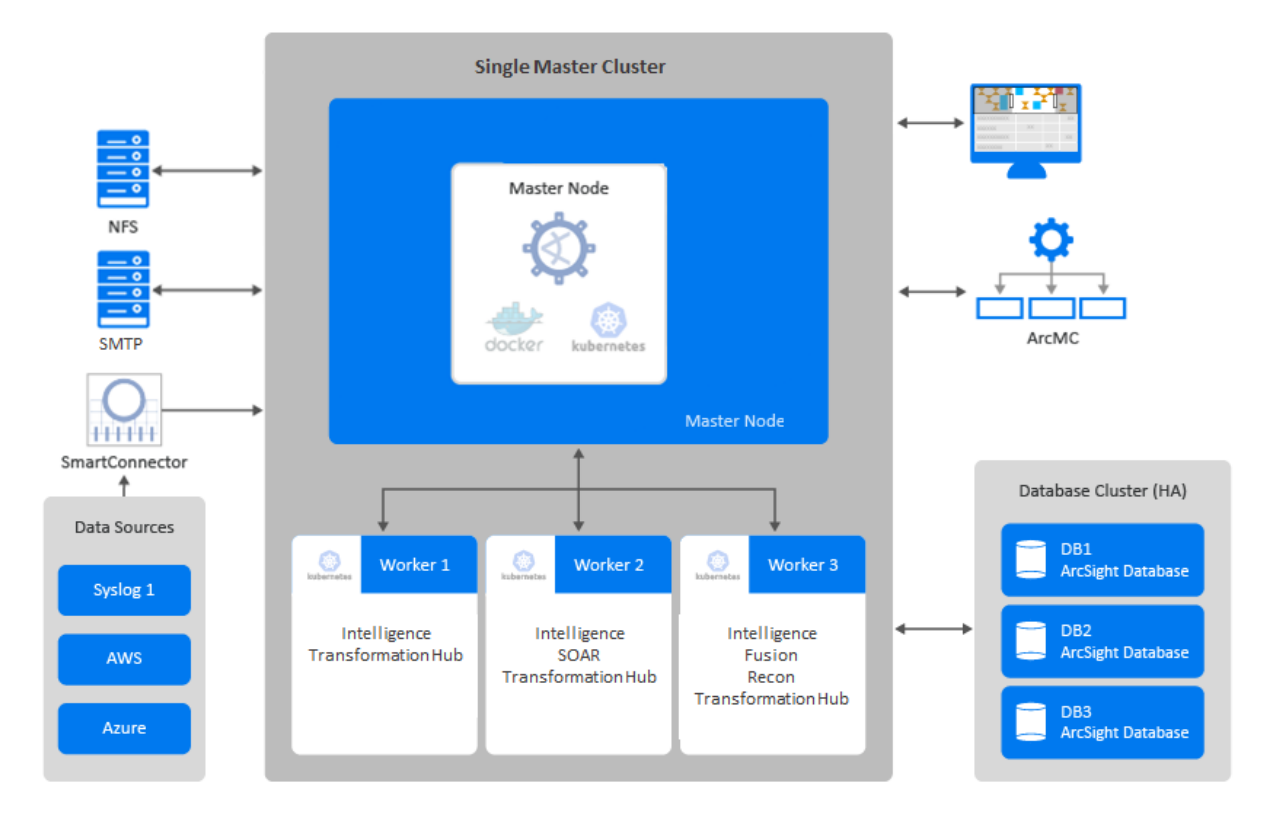

#### *Figure 2. Example deployment of Intelligence and Recon with SOAR in a cluster with a single master node*

This scenario has the following characteristics:

• The Kubernetes cluster has one master node and three worker nodes. It can tolerate a failure of a single worker and still maintain node quorum.

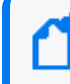

The single master node is a single point of failure, and as a result, this configuration is not recommended for high availability (HA) environments.

- Transformation Hub's Kafka is deployed to all worker nodes with data replication enabled (one original, one copy) so that it can tolerate a failure of a single node and still remain operational.
- Transformation Hub's ZooKeeper is deployed to all worker nodes with data replication across the nodes so that it can tolerate a failure of a single node and still remain operational.
- Fusion, Intelligence, Recon, and SOAR services as well as Transformation Hub's platform and processing services are allocated across two worker nodes so that, if one of the nodes fails, Kubernetes can move all of the components to the other node and still remain operational.
- For the NFS configuration, use an NFS server that has high availability capabilities so that it is not a single point of failure.

The following table provides guidance for deploying the Intelligence and Recon capabilities across multiple nodes to support a medium workload.

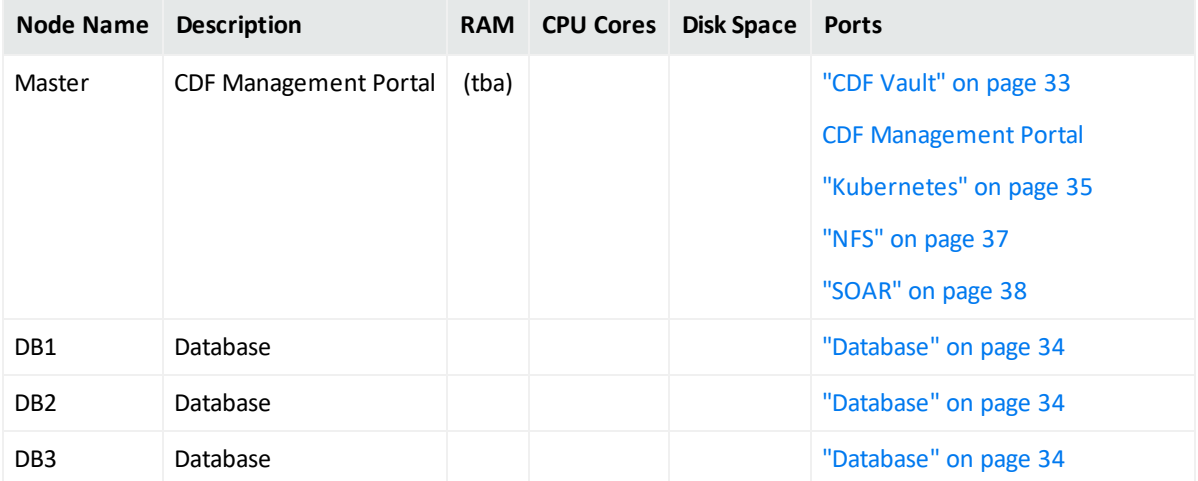

#### ArcSight Platform Technical Requirements Guidance for a Multi-node, Multi-product Deployment

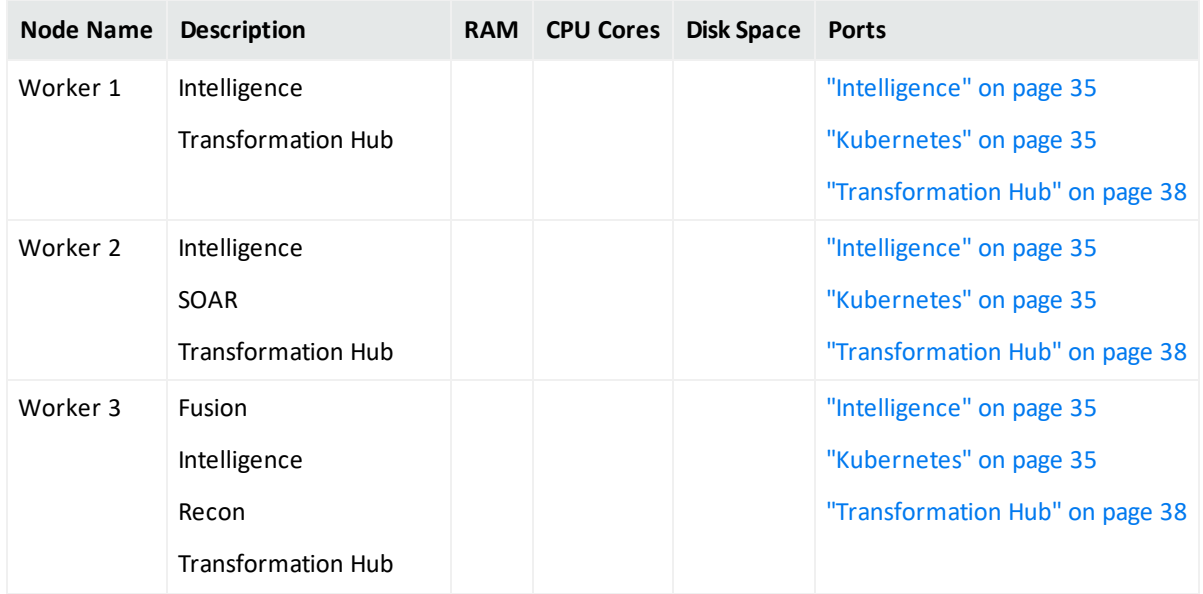

# <span id="page-45-0"></span>Master Co-located with Worker Node

In this configuration, which **deploys ESM Command Center with SOAR**, the master node and one of the worker nodes are co-located on the same host, while deploying worker nodes on separate hosts. ESM Command Center, SOAR, and Fusion do not carry a large workload, and thus can run on the same host as the master node.

If this scenario resembles your intended deployment, you might want to use the exampleinstall-config-esm\_cmd\_center-single-node.yaml config file with the ArcSight Platform Installer. The configuration in the example file describes to a single-node deployment, but you can add more worker nodes to the file.

You need a minimum of three physical or VM environments: one dedicated master node colocated with a worker node and two or more dedicated worker nodes. You also need a customer-provisioned, highly-available NFS server (external NFS).

*Figure 3. Example deployment of ESM Command Center with SOAR with a master and a worker node co-located on a host*

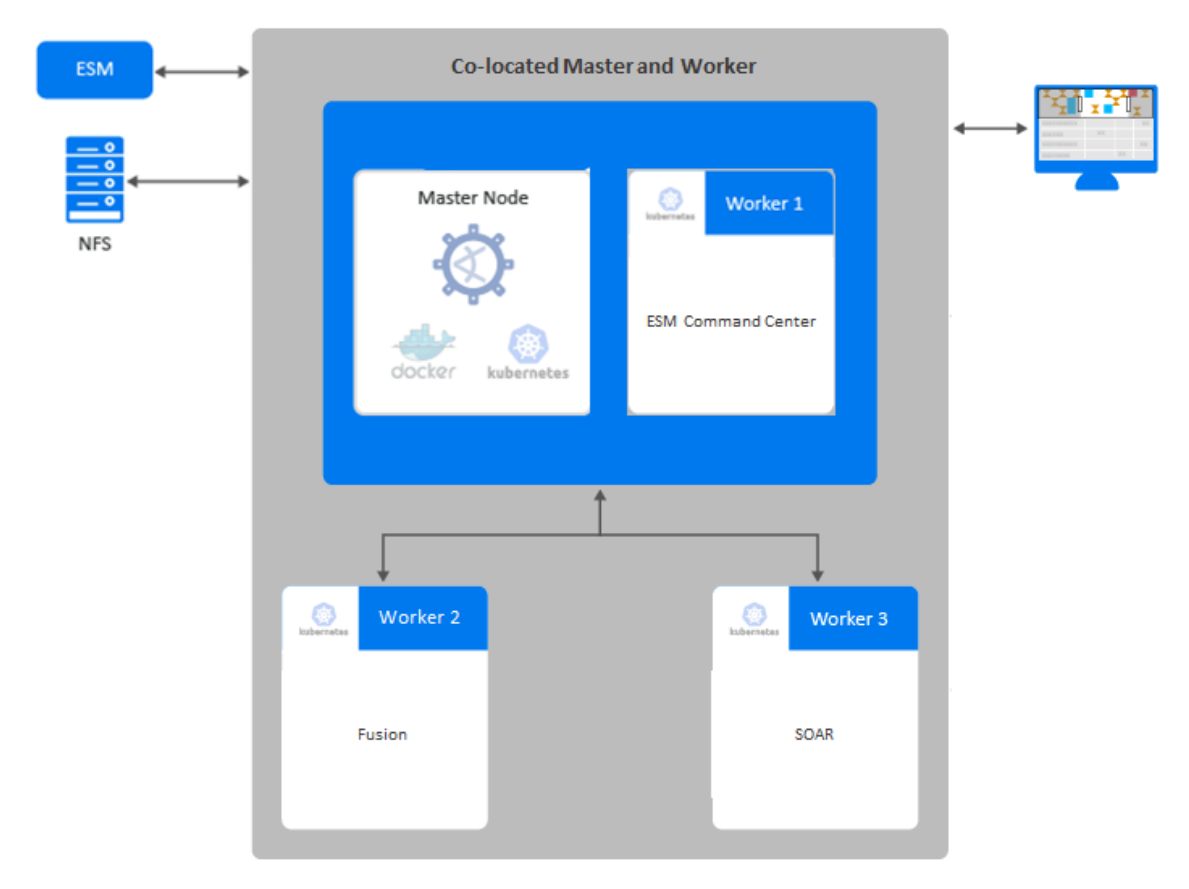

This scenario has the following characteristics:

• The Kubernetes cluster has one master node and three worker nodes. It can tolerate a failure of a single worker and still maintain node quorum.

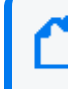

The single master node is a single point of failure, and as a result, this configuration is not recommended for high availability (HA) environments.

- ESM Command Center, Fusion, and SOAR services are allocated across all worker nodes. If one of the nodes fails, Kubernetes can move all of the components to the other node and still remain operational.
- For the NFS configuration, use an NFS server that has high availability capabilities so that it is not a single point of failure.

The following table provides guidance for deploying the ESM Command Center capability with SOAR across three nodes to support a small workload.

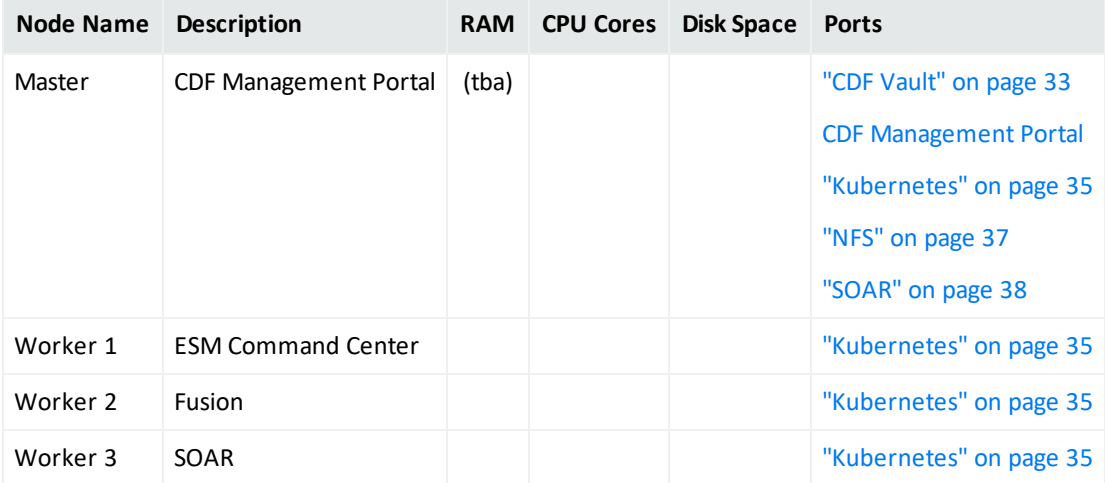

# <span id="page-47-0"></span>Send Documentation Feedback

If you have comments about this document, you can contact the [documentation](mailto:Documentation-Feedback@microfocus.com?subject=Feedback on ArcSight Platform ArcSight Platform Technical Requirements (2020.11)) team by email. If an email client is configured on this computer, click the link above and an email window opens with the following information in the subject line:

#### **Feedback on ArcSight Platform Technical Requirements (ArcSight Platform 2020.11)**

Just add your feedback to the email and click send.

If no email client is available, copy the information above to a new message in a web mail client, and send your feedback to Documentation-Feedback@microfocus.com.

We appreciate your feedback!